## Package 'tidyquant'

May 20, 2022

<span id="page-0-0"></span>Type Package

Title Tidy Quantitative Financial Analysis

Version 1.0.4

Maintainer Matt Dancho <mdancho@business-science.io>

Description Bringing business and financial analysis to the 'tidyverse'. The 'tidyquant' package provides a convenient wrapper to various 'xts', 'zoo', 'quantmod', 'TTR' and 'PerformanceAnalytics' package functions and returns the objects in the tidy 'tibble' format. The main advantage is being able to use quantitative functions with the 'tidyverse' functions including 'purrr', 'dplyr', 'tidyr', 'ggplot2', 'lubridate', etc. See the 'tidyquant' website for more information, documentation and examples.

URL <https://github.com/business-science/tidyquant>

BugReports <https://github.com/business-science/tidyquant/issues>

License MIT + file LICENSE

Encoding UTF-8

#### LazyData true

- **Depends** R ( $>=$  3.5.0), lubridate, PerformanceAnalytics, quantmod ( $>=$ 0.4-13)
- **Imports** dplyr  $(>= 1.0.0)$ , ggplot2, jsonlite, httr, curl, lazyeval, magrittr, purrr, Quandl, riingo, readr, alphavantager (>= 0.1.2), stringr, tibble, tidyr ( $>= 1.0.0$ ), timetk ( $>= 2.4.0$ ), timeDate, TTR, xts, rlang, tidyselect
- Suggests tidyverse, tibbletime, forcats, broom, knitr, rmarkdown, testthat (>= 2.1.0), scales, Rblpapi, readxl, covr, janitor

RoxygenNote 7.1.2

VignetteBuilder knitr

NeedsCompilation no

Author Matt Dancho [aut, cre], Davis Vaughan [aut]

Repository CRAN

Date/Publication 2022-05-20 12:50:04 UTC

### <span id="page-1-0"></span>R topics documented:

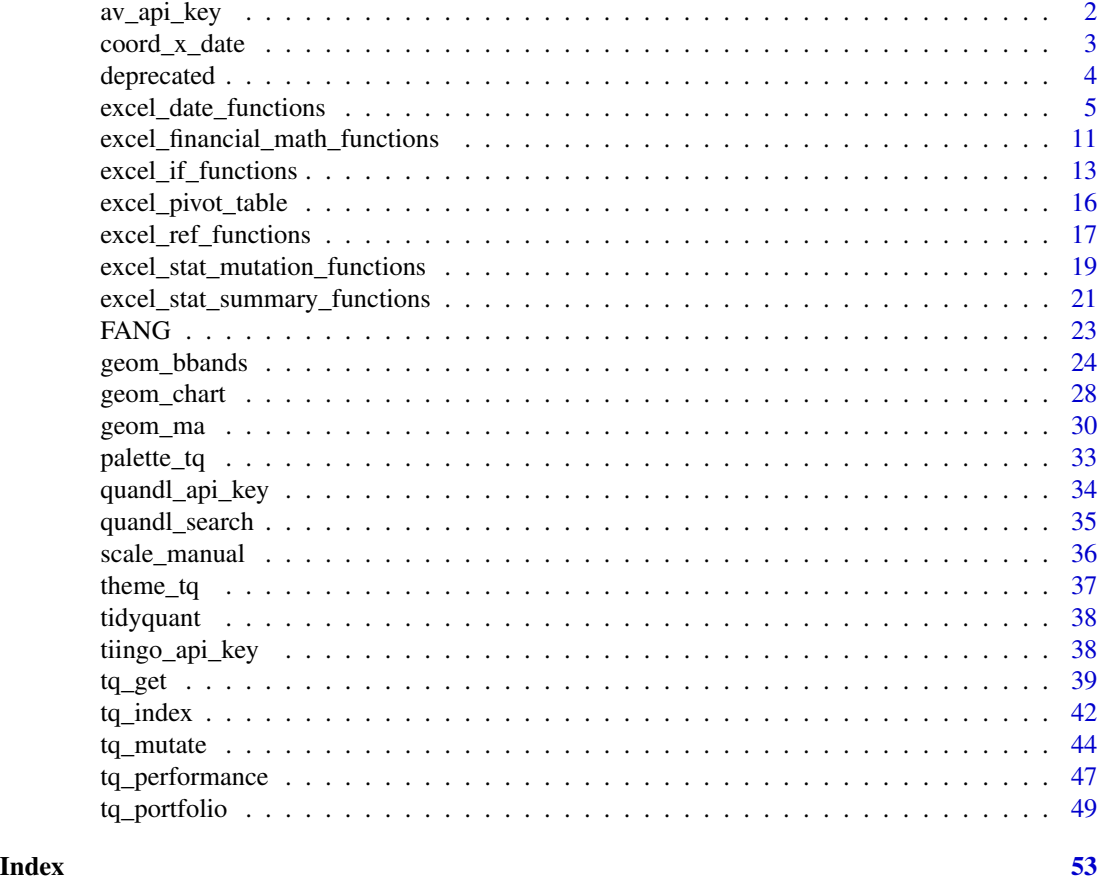

<span id="page-1-1"></span>av\_api\_key *Set Alpha Vantage API Key*

#### Description

Set Alpha Vantage API Key

#### Usage

av\_api\_key(api\_key)

### Arguments

api\_key Optionally passed parameter to set Alpha Vantage api\_key.

#### Details

A wrapper for alphavantager::av\_api\_key()

#### <span id="page-2-0"></span> $coord_x_data$  3

#### Value

Returns invisibly the currently set api\_key

#### See Also

[tq\\_get\(\)](#page-38-1) get = "alphavantager"

#### Examples

```
## Not run:
av_api_key(api_key = "foobar")
```
## End(Not run)

<span id="page-2-1"></span>coord\_x\_date *Zoom in on plot regions using date ranges or date-time ranges*

#### Description

Zoom in on plot regions using date ranges or date-time ranges

#### Usage

```
coord_x_data(xlim = NULL, ylim = NULL, expand = TRUE)
```

```
coord_x_datetime(xlim = NULL, ylim = NULL, expand = TRUE)
```
#### Arguments

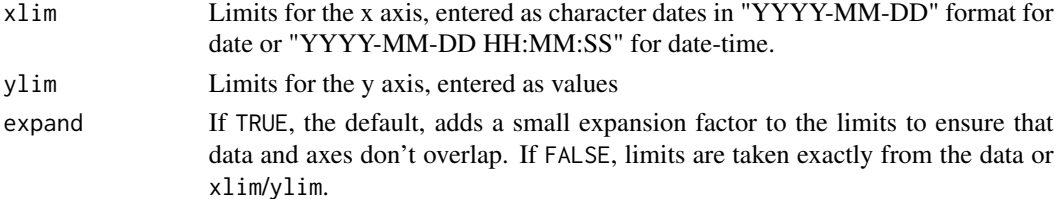

#### Details

The coord\_ functions prevent loss of data during zooming, which is necessary when zooming in on plots that calculate stats using data outside of the zoom range (e.g. when plotting moving averages with [geom\\_ma\(\)](#page-29-1)). Setting limits using scale\_x\_date changes the underlying data which causes moving averages to fail.

coord\_x\_date is a wrapper for coord\_cartesian that enables quickly zooming in on plot regions using a date range.

coord\_x\_datetime is a wrapper for coord\_cartesian that enables quickly zooming in on plot regions using a date-time range.

#### See Also

[ggplot2::coord\\_cartesian\(\)](#page-0-0)

#### Examples

```
# Load libraries
library(tidyquant)
library(dplyr)
library(ggplot2)
# coord_x_date
AAPL <- tq_get("AAPL", from = "2013-01-01", to = "2016-12-31")
AAPL %>%
   ggplot(aes(x = date, y = adjusted)) +geom_line() + \qquad # Plot stock price
   geom_ma(n = 50) + # Plot 50-day Moving Average
   geom_ma(n = 200, color = "red") + # Plot 200-day Moving Average
   # Zoom in
   coord_x_date(xlim = c("2016-01-01", "2016-12-31"),
                ylim = c(75, 125)# coord_x_datetime
time_index <- seq(from = as.POSIXct("2012-05-15 07:00"),
                to = as.POSIXct("2012-05-17 18:00"),by = "hour")
set.seed(1)
value <- rnorm(n = length(time_index))
hourly_data <- tibble(time.index = time_index,
                    value = value)
hourly_data %>%
   ggplot(aes(x = time.index, y = value)) +geom_point() +
   coord_x_datetime(xlim = c("2012-05-15 07:00:00", "2012-05-15 16:00:00"))
```
deprecated *Deprecated functions*

#### Description

A record of functions that have been deprecated.

#### Usage

tq\_transform(data, ohlc\_fun = OHLCV, mutate\_fun, col\_rename = NULL, ...)

 $tq_t$ transform\_xy(data, x, y = NULL, mutate\_fun, col\_rename = NULL, ...)

<span id="page-3-0"></span>

#### <span id="page-4-0"></span>Arguments

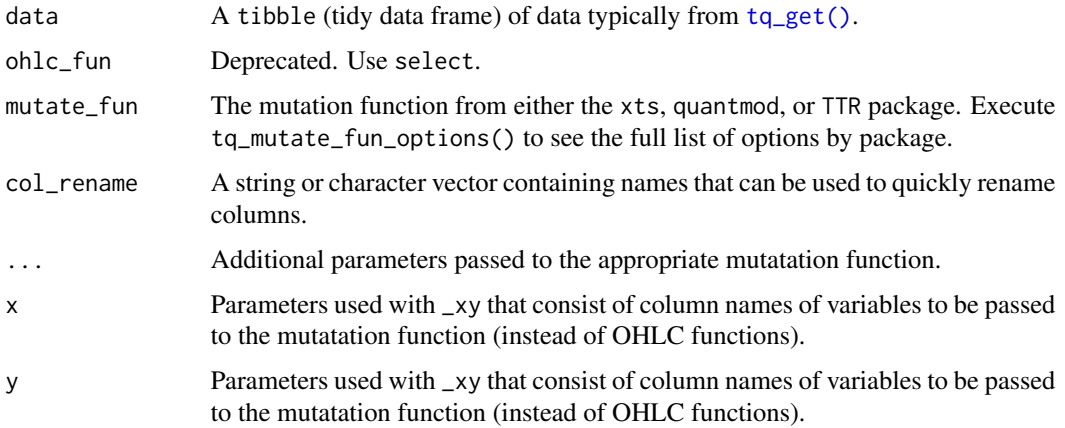

#### Details

- tq\_transform() use [tq\\_transmute\(\)](#page-43-1)
- tq\_transform\_xy() use [tq\\_transmute\\_xy\(\)](#page-43-1)
- as\_xts() use [timetk::tk\\_xts\(\)](#page-0-0)
- as\_tibble() use [timetk::tk\\_tbl\(\)](#page-0-0)
- summarise\_by\_time() Moved to timetk package. Use [timetk::summarise\\_by\\_time\(\)](#page-0-0)

excel\_date\_functions *Excel Date and Time Functions*

#### <span id="page-4-1"></span>Description

50+ date and time functions familiar to users coming from an Excel Background. The main benefits are:

- 1. Integration of the amazing lubridate package for handling dates and times
- 2. Integration of Holidays from timeDate and Business Calendars
- 3. New Date Math and Date Sequence Functions that factor in Business Calendars (e.g. [EOMONTH\(\)](#page-4-1), [NET\\_WORKDAYS\(\)](#page-4-1))

These functions are designed to help users coming from an Excel background. Most functions replicate the behavior of Excel:

- Names in most cases match Excel function names
- Functionality replicates Excel
- By default, missing values are ignored (same as in Excel)

#### Usage

 $AS\_DATE(x, \ldots)$ AS\_DATETIME(x, ...) DATE(year, month, day) DATEVALUE(x, ...)  $YMD(x, \ldots)$  $MDY(x, \ldots)$  $DMY(x, \ldots)$  $YMD_HMS(x, \ldots)$  $MDY_HMS(x, \ldots)$  $DMY_HMS(x, \ldots)$  $YMD_HM(x, \ldots)$  $MDY_HM(x, \ldots)$  $DMY_HM(x, \ldots)$  $YMD_H(x, \ldots)$  $MDY_H(x, \ldots)$  $DMY_H(x, \ldots)$  $WEEKDAY(x, ..., label = FALSE, abbr = TRUE)$  $WDAY(x, ..., label = FALSE, abbr = TRUE)$  $DOW(x, ..., label = FALSE, abbr = TRUE)$ MONTHDAY(x, ...)  $MDAY(x, \ldots)$  $DOM(x, \ldots)$ QUARTERDAY(x, ...)  $QDAY(x, \ldots)$ 

 $DAY(x, \ldots)$  $WEEKNUM(x, \ldots)$  $WEEK(x, \ldots)$ WEEKNUM\_ISO(x, ...)  $MONTH(x, ..., label = FALSE, abbr = TRUE)$  $QUARTER(x, ..., include\_year = FALSE, fiscal\_start = 1)$  $YEAR(x, \ldots)$  $YEAR_ISO(x, ...)$ DATE\_TO\_NUMERIC(x, ...) DATE\_TO\_DECIMAL(x, ...)  $SECOND(x, \ldots)$  $MINUTE(x, \ldots)$  $HOUR(x, \ldots)$ NOW(...) TODAY(...) EOMONTH(start\_date, months = 0)  $EDATE(start_data, months = 0)$ NET\_WORKDAYS(start\_date, end\_date, remove\_weekends = TRUE, holidays = NULL) COUNT\_DAYS(start\_date, end\_date) YEARFRAC(start\_date, end\_date) DATE\_SEQUENCE(start\_date, end\_date, by = "day") WORKDAY\_SEQUENCE(start\_date, end\_date, remove\_weekends = TRUE, holidays = NULL) HOLIDAY\_SEQUENCE( start\_date, end\_date,

```
calendar = c("NYSE", "LONDON", "NERC", "TSX", "ZURICH")
\mathcal{L}HOLIDAY_TABLE(years, pattern = ".")
FLOOR\_DATE(x, ..., by = "day")FLOOR_DAY(x, \ldots)FLOOR_WEEK(x, ...)
FLOOR_MONTH(x, \ldots)FLOOR_QUARTER(x, ...)
FLOOR_YEAR(x, ...)
CEILING_DATE(x, \ldots, by = "day")CEILING_DAY(x, ...)
CEILING_WEEK(x, ...)
CEILING_MONTH(x, ...)
CEILING_QUARTER(x, ...)
CEILING_YEAR(x, ...)
ROUND_DATE(x, \ldots, by = "day")ROUND_DAY(x, \ldots)ROUND_WEEK(x, \ldots)ROUND_MONTH(x, \ldots)ROUND_QUARTER(x, ...)
ROUND_YEAR(x, ...)
```
#### Arguments

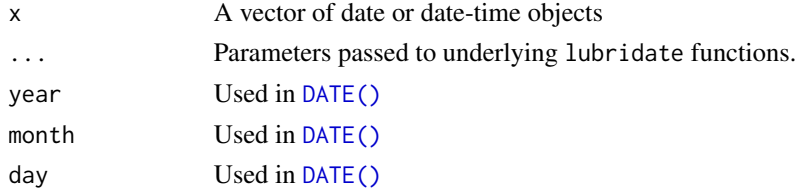

<span id="page-8-0"></span>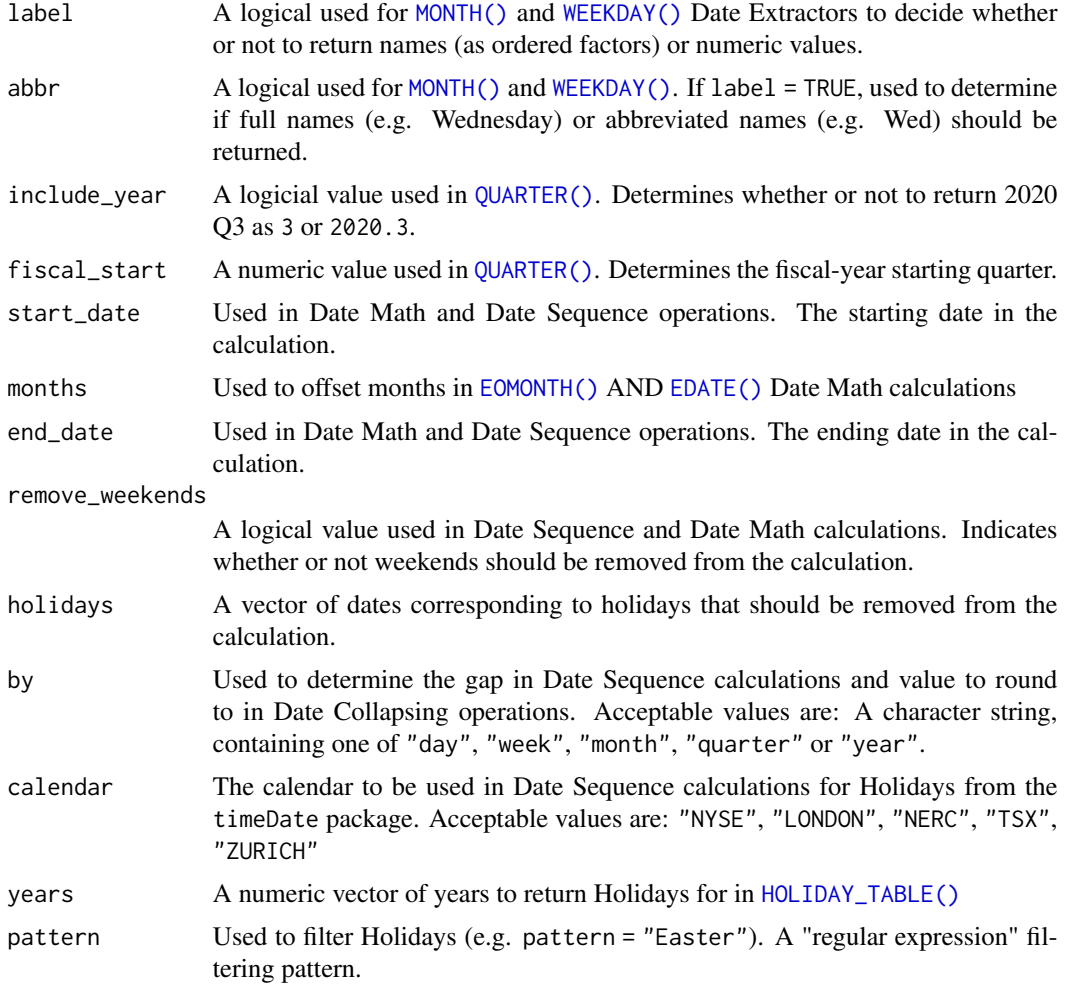

#### Details

Converters - Make date and date-time from text (character data)

- General String-to-Date Conversion: [AS\\_DATE\(\)](#page-4-1), [AS\\_DATETIME\(\)](#page-4-1)
- Format-Specific String-to-Date Conversion: [YMD\(\)](#page-4-1) (YYYY-MM-DD), [MDY\(\)](#page-4-1) (MM-DD-YYYY), [DMY\(\)](#page-4-1) (DD-MM-YYYY)
- Hour-Minute-Second Conversion: [YMD\\_HMS\(\)](#page-4-1), [YMD\\_HM\(\)](#page-4-1), and friends.

Extractors - Returns information from a time-stamp.

• Extractors: [SECOND\(\)](#page-4-1), [MINUTE\(\)](#page-4-1), [HOUR\(\)](#page-4-1), [DAY\(\)](#page-4-1), [WEEK\(\)](#page-4-1), [MONTH\(\)](#page-4-1), [QUARTER\(\)](#page-4-1), [YEAR\(\)](#page-4-1)

Current Time - Returns the current date/date-time based on your locale.

• [NOW\(\)](#page-4-1), [TODAY\(\)](#page-4-1)

Date Math - Perform popular Excel date calculations

- <span id="page-9-0"></span>• [EOMONTH\(\)](#page-4-1) - End of Month
- [NET\\_WORKDAYS\(\)](#page-4-1), [COUNT\\_DAYS\(\)](#page-4-1) Return number of days between 2 dates factoring in working days and holidays
- [YEARFRAC\(\)](#page-4-1) Return the fractional period of the year that has been completed between 2 dates.

Date Sequences - Return a vector of dates or a Holiday Table (tibble).

• [DATE\\_SEQUENCE\(\)](#page-4-1), [WORKDAY\\_SEQUENCE\(\)](#page-4-1), [HOLIDAY\\_SEQUENCE](#page-4-1) - Return a sequence of dates between 2 dates that factor in workdays and timeDate holiday calendars for popular business calendars including NYSE and London stock exchange.

Date Collapsers - Collapse a date sequence (useful in dplyr::group\_by() and [pivot\\_table\(\)](#page-15-1))

- [FLOOR\\_DATE\(\)](#page-4-1), [FLOOR\\_DAY\(\)](#page-4-1), [FLOOR\\_WEEK\(\)](#page-4-1), [FLOOR\\_MONTH\(\)](#page-4-1), [FLOOR\\_QUARTER\(\)](#page-4-1), [FLOOR\\_YEAR\(\)](#page-4-1)
- Similar functions exist for CEILING and ROUND. These are wrappers for lubridate functions.

#### Value

- Converters Date or date-time object the length of x
- Extractors Returns information from a time-stamp.
- Current Time Returns the current date/date-time based on your locale.
- Date Math Numeric values or Date Values depending on the calculation.
- Date Sequences Return a vector of dates or a Holiday Table (tibble).
- Date Collapsers Date or date-time object the length of x

#### Examples

```
# Libraries
library(tidyquant)
library(tidyverse)
library(lubridate)
# --- Basic Usage ----
# Converters ---
AS_DATE("2011 Jan-01") # General
YMD("2011 Jan-01") # Year, Month-Day Format
MDY("01-02-20") # Month-Day, Year Format (January 2nd, 2020)
DMY("01-02-20") # Day-Month, Year Format (February 1st, 2020)
# Extractors ---
WEEKDAY("2020-01-01") # Labelled Day
WEEKDAY("2020-01-01", label = FALSE) # Numeric Day
WEEKDAY("2020-01-01", label = FALSE, week_start = 1) # Start at 1 (Monday) vs 7 (Sunday)
MONTH("2020-01-01")
QUARTER("2020-01-01")
YEAR("2020-01-01")
```

```
# Current Date-Time ---
NOW()
TODAY()
# Date Math ---
EOMONTH("2020-01-01")
EOMONTH("2020-01-01", months = 1)
NET_WORKDAYS("2020-01-01", "2020-07-01") # 131 Skipping Weekends
NET_WORKDAYS("2020-01-01", "2020-07-01",
             holidays = HOLIDAY_SEQUENCE("2020-01-01", "2020-07-01",
                                       calendar = "NYSE")) # 126 Skipping 5 NYSE Holidays
# Date Sequences ---
DATE_SEQUENCE("2020-01-01", "2020-07-01")
WORKDAY_SEQUENCE("2020-01-01", "2020-07-01")
HOLIDAY_SEQUENCE("2020-01-01", "2020-07-01", calendar = "NYSE")
WORKDAY_SEQUENCE("2020-01-01", "2020-07-01",
                 holidays = HOLIDAY_SEQUENCE("2020-01-01", "2020-07-01",
                                              calendar = "NYSE"))
# Date Collapsers ---
FLOOR_DATE(AS_DATE("2020-01-15"), by = "month")
CEILING_DATE(AS_DATE("2020-01-15"), by = "month")
CEILING_DATE(AS_DATE("2020-01-15"), by = "month") - ddays(1) # EOMONTH using lubridate
# --- Usage with tidyverse ---
# Calculate returns by symbol/year/quarter
FANG %>%
   pivot_table(
       rows = c(symbol, ~QUARTER(data)),\text{columns} = \text{~} \text{YEAR}(\text{date}),.values = ~ PCT_CHANGE_FIRSTLAST(adjusted)
   )
```
excel\_financial\_math\_functions *Excel Financial Math Functions*

#### <span id="page-10-1"></span>Description

**Excel financial math functions** are designed to easily calculate Net Present Value ([NPV\(\)](#page-10-1)), Future Value of cashflow  $(FV())$  $(FV())$  $(FV())$ , Present Value of future cashflow  $(FV())$ , and more.

These functions are designed to help users coming from an **Excel background**. Most functions replicate the behavior of Excel:

- Names are similar to Excel function names
- By default, missing values are ignored (same as in Excel)

#### Usage

```
NPV(cashflow, rate, nper = NULL)
IRR(cashflow)
FV(rate, nper, pv = 0, pmt = 0, type = 0)
PV(rate, nper, f v = 0, pmt = 0, type = 0)
PMT(rate, nper, pv, f v = 0, type = 0)
RATE(nper, pmt, pv, f v = 0, type = 0)
```
#### Arguments

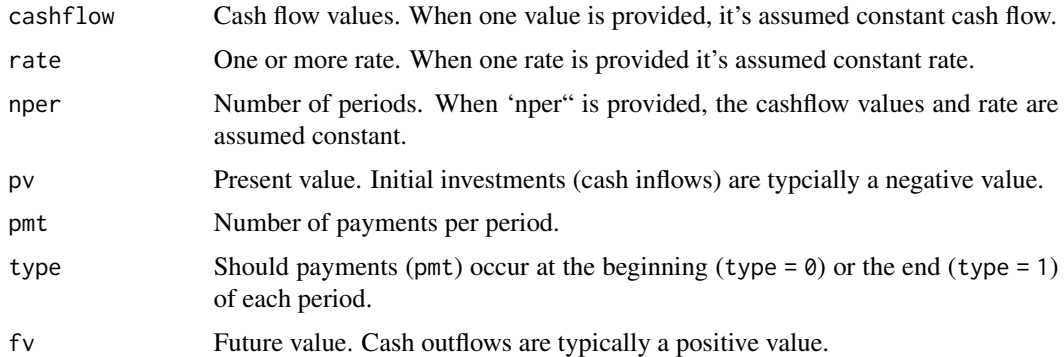

#### Details

Net Present Value (NPV) Net present value (NPV) is the difference between the present value of cash inflows and the present value of cash outflows over a period of time. NPV is used in capital budgeting and investment planning to analyze the profitability of a projected investment or project. For more information, see [Investopedia NPV.](https://www.investopedia.com/terms/n/npv.asp)

Internal Rate of Return (IRR) The internal rate of return (IRR) is a metric used in capital budgeting to estimate the profitability of potential investments. The internal rate of return is a discount rate that makes the net present value (NPV) of all cash flows from a particular project equal to zero. IRR calculations rely on the same formula as NPV does. For more information, see [Investopedia](https://www.investopedia.com/terms/i/irr.asp) [IRR.](https://www.investopedia.com/terms/i/irr.asp)

Future Value (FV) Future value (FV) is the value of a current asset at a future date based on an assumed rate of growth. The future value (FV) is important to investors and financial planners as they use it to estimate how much an investment made today will be worth in the future. Knowing the future value enables investors to make sound investment decisions based on their anticipated needs. However, external economic factors, such as inflation, can adversely affect the future value of the asset by eroding its value. For more information, see [Investopedia FV.](https://www.investopedia.com/terms/f/futurevalue.asp)

Present Value (PV) Present value (PV) is the current value of a future sum of money or stream of cash flows given a specified rate of return. Future cash flows are discounted at the discount rate, and the higher the discount rate, the lower the present value of the future cash flows. Determining the <span id="page-12-0"></span>appropriate discount rate is the key to properly valuing future cash flows, whether they be earnings or obligations. For more information, see [Investopedia PV.](https://www.investopedia.com/terms/p/presentvalue.asp)

Payment (PMT) The Payment [PMT\(\)](#page-10-1) function calculates the payment for a loan based on constant payments and a constant interest rate.

Rate (RATE) Returns the interest rate per period of a loan or an investment. For example, use 6%/4 for quarterly payments at 6% APR.

#### Value

• Summary functions return a single value

#### Examples

NPV(c(-1000, 250, 350, 450, 450), rate = 0.05) IRR(c(-1000, 250, 350, 450, 450)) FV(rate =  $0.05$ , nper =  $5$ , pv =  $-100$ , pmt =  $0$ , type =  $0$ ) PV(rate =  $0.05$ , nper =  $5$ , fv =  $-100$ , pmt =  $0$ , type =  $0$ ) PMT(nper = 20, rate =  $0.05$ , pv = -100, fv =  $0$ , type = 0) RATE(nper = 20, pmt = 8, pv =  $-100$ , fv = 0, type = 0)

excel\_if\_functions *Excel Summarising "If" Functions*

#### <span id="page-12-1"></span>Description

"IFS" functions are filtering versions of their summarization counterparts. Simply add "cases" that filter if a condition is true. Multiple cases are evaluated as "AND" filtering operations. A single case with | ("OR") bars can be created to accomplish an "OR". See details below.

These functions are designed to help users coming from an **Excel background**. Most functions replicate the behavior of Excel:

- Names are similar to Excel function names
- By default, missing values are ignored (same as in Excel)

#### Usage

 $SUM_IFS(x, \ldots)$  $COUNT_IFS(x, \ldots)$ 

```
AVERAGE_IFS(x, ...)
MEDIAN_IFS(x, ...)
MIN_IFS(x, \ldots)MAX_IFS(x, \ldots)CREATE_IFS(.f, ...)
```
#### Arguments

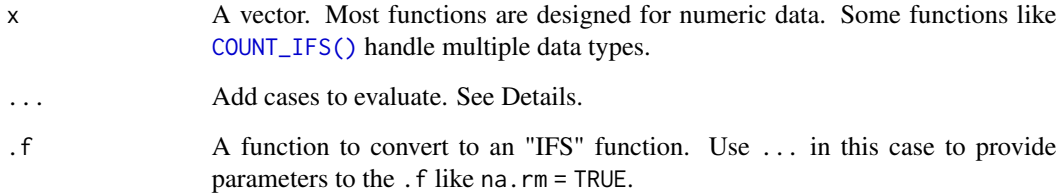

#### Details

"AND" Filtering: Multiple cases are evaluated as "AND" filtering operations.

"OR" Filtering: Compound single cases with | ("OR") bars can be created to accomplish an "OR". Simply use a statement like  $x > 10$  |  $x < -10$  to perform an "OR" if-statement.

Creating New "Summarizing IFS" Functions: Users can create new "IFS" functions using the [CREATE\\_IFS\(\)](#page-12-1) function factory. The only requirement is that the output of your function (.f) must be a single value (scalar). See examples below.

#### Value

• Summary functions return a single value

#### Useful functions

Summary Functions - Return a single value from a vector

- Sum: [SUM\\_IFS\(\)](#page-12-1)
- Center: [AVERAGE\\_IFS\(\)](#page-12-1), [MEDIAN\\_IFS\(\)](#page-12-1)
- Count: [COUNT\\_IFS\(\)](#page-12-1)
- Range: [MIN\\_IFS\(\)](#page-12-1), [MAX\\_IFS\(\)](#page-12-1)

\_*Create your own summary "*IF" function This is a function factory that generates summary "\_IFS" functions.

<span id="page-13-0"></span>

#### excel\_if\_functions 15

#### Examples

```
library(tidyverse)
library(tidyquant)
library(timetk)
library(stringr)
library(lubridate)
# --- Basic Usage ---
SUM_IFS(x = 1:10, x > 5)
COUNT_IFS(x = letters, str_detect(x, "a|b|c"))
SUM_IFS(-10:10, x > 8 | x < -5)
# Create your own IFS function (Mind blowingly simple)!
Q75_IFS <- CREATE_IFS(.f = quantile, probs = 0.75, na.rm = TRUE)
Q75<sub>_</sub>IFS(1:10, x > 5)
# --- Usage with tidyverse ---
# Using multiple cases IFS cases to count the frequency of days with
# high trade volume in a given year
FANG %>%
    group_by(symbol) %>%
    summarise(
       high_volume_in_2015 = COUNT_IFS(volume,
                                        year(data) == 2015,volume > quantile(volume, 0.75))
    )
# Count negative returns by month
FANG %>%
    mutate(symbol = as_factor(symbol)) %>%
    group_by(symbol) %>%
    # Collapse from daily to FIRST value by month
    summarise_by_time(
        .date_var = date,
        .by = "month",adjusted = FIRST(adjusted)
    ) %>%
    # Calculate monthly returns
    group_by(symbol) %>%
    mutate(
        returns = PCT_CHANGE(adjusted, fill_na = 0)
    ) %>%
    # Find returns less than zero and count the frequency
    summarise(
        negative_monthly_returns = COUNT_IFS(returns, returns < 0)
```
excel\_pivot\_table *Excel Pivot Table*

#### <span id="page-15-1"></span>Description

<span id="page-15-0"></span> $\mathcal{L}$ 

The Pivot Table is one of Excel's most powerful features, and now it's available in R! A pivot table is a table of statistics that summarizes the data of a more extensive table (such as from a database, spreadsheet, or business intelligence program).

These functions are designed to help users coming from an Excel background. Most functions replicate the behavior of Excel:

- Names are similar to Excel function names
- Functionality replicates Excel

#### Usage

```
pivot_table(
  .data,
  .rows,
  .columns,
  .values,
  .filters = NULL,
  .sort = NULL,fill\_na = NA
```

```
)
```
#### Arguments

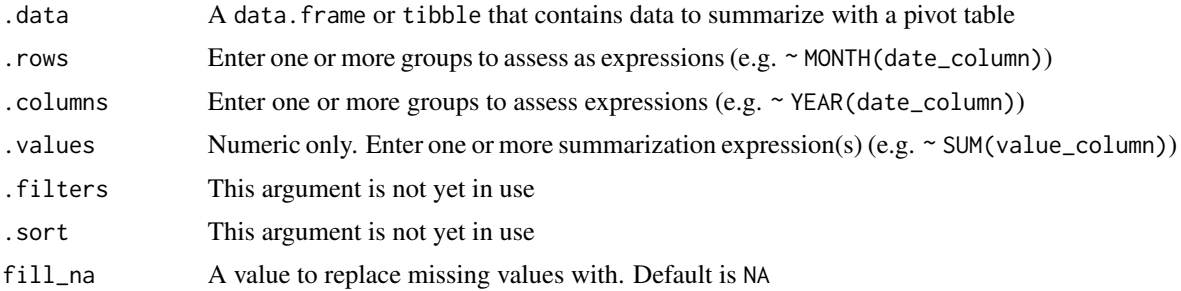

#### Details

This summary might include sums, averages, or other statistics, which the pivot table groups together in a meaningful way.

The key parameters are:

- <span id="page-16-0"></span>• .rows - These are groups that will appear as row-wise headings for the summarization, You can modify these groups by applying collapsing functions (e.g. (YEAR()).
- .columns These are groups that will appear as column headings for the summarization. You can modify these groups by applying collapsing functions (e.g. (YEAR()).
- .values These are numeric data that are summarized using a summary function (e.g. SUM(), AVERAGE(), COUNT(), FIRST(), LAST(), SUM\_IFS(), AVERAGE\_IFS(), COUNT\_IFS())

#### R implementation details.

- The pivot\_table() function is powered by the tidyverse, an ecosystem of packages designed to manipulate data.
- All of the key parameters can be expressed using a functional form:
	- Rows and Column Groupings can be collapsed. Example: .columns = ~ YEAR(order\_date)
	- Values can be summarized provided a single value is returned. Example: .values =  $\sim$ SUM\_IFS(order\_volume >= quantile(order\_volume, probs = 0.75))
	- Summarizations and Row/Column Groupings can be stacked (combined) with c(). Example: .rows = c(~ YEAR(order\_date), company)
	- Bare columns (e.g. company) don not need to be prefixed with the  $\sim$ .
	- All grouping and summarizing functions MUST BE prefixed with ~. Example: .rows = ~ YEAR(order\_date)

#### Value

Returns a tibble that has been pivoted to summarize information by column and row groupings

#### Examples

```
library(tidyquant)
library(tidyverse)
# PIVOT TABLE ----
# Calculate returns by year/quarter
FANG %>%
   pivot_table(
        rows = c(symbol, ~\sim QUARTER(date)),
        \text{columns} = \text{~} YEAR(date),
        .values = ~ PCT_CHANGE_FIRSTLAST(adjusted)
    )
```
<span id="page-16-1"></span>excel\_ref\_functions *Excel Reference Functions*

#### <span id="page-17-0"></span>Description

Excel reference functions are used to efficiently lookup values from a data source. The most popular lookup function is "VLOOKUP", which has been implemented in R.

These functions are designed to help users coming from an **Excel background**. Most functions replicate the behavior of Excel:

- Names are similar to Excel function names
- Functionality replicates Excel

#### Usage

```
VLOOKUP(.lookup_values, .data, .lookup_column, .return_column)
```
#### Arguments

.lookup\_values One or more lookup values.

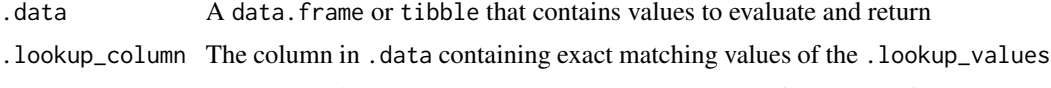

#### .return\_column The column in .data containing the values to return if a match is found

#### Details

#### [VLOOKUP\(\)](#page-16-1) Details

- Performs exact matching only. Fuzzy matching is not implemented.
- Can only return values from one column only. Use dplyr::left\_join() to perform table joining.

#### Value

Returns a vector the length of the input lookup values

#### Examples

```
library(tidyquant)
library(tidyverse)
lookup_table <- tibble(
    stock = c("FB", "AMZN", "NFLX", "GOOG"),company = c("Facebook", "Amazon", "Netflix", "Google")
\mathcal{L}# --- Basic Usage ---
VLOOKUP("NFLX",
        .data = lookup_table,
        .lookup_column = stock,
        .return_column = company)
```

```
# --- Usage with tidyverse ---
# Add company names to the stock data
FANG %>%
   mutate(company = VLOOKUP(symbol, lookup_table, stock, company))
```
excel\_stat\_mutation\_functions

*Excel Statistical Mutation Functions*

#### <span id="page-18-1"></span>Description

15+ common statistical functions familiar to users of Excel (e.g. [ABS\(\)](#page-18-1), [SQRT\(\)](#page-18-1)) that modify / transform a series of values (i.e. a vector of the same length of the input is returned).

These functions are designed to help users coming from an Excel background. Most functions replicate the behavior of Excel:

- Names in most cases match Excel function names
- Functionality replicates Excel
- By default, missing values are ignored (same as in Excel)

#### Usage

ABS(x) SQRT(x)  $LOG(x)$  $EXP(x)$  $RETURN(x, n = 1, fill_na = NA)$  $PCT_CHANGE(x, n = 1, fill_na = NA)$  $CHANGE(x, n = 1, fill_na = NA)$ LAG(x,  $n = 1$ , fill\_na = NA) LEAD(x,  $n = 1$ , fill\_na = NA) CUMULATIVE\_SUM(x) CUMULATIVE\_PRODUCT(x) CUMULATIVE\_MAX(x)

```
CUMULATIVE_MIN(x)
```
CUMULATIVE\_MEAN(x)

CUMULATIVE\_MEDIAN(x)

#### Arguments

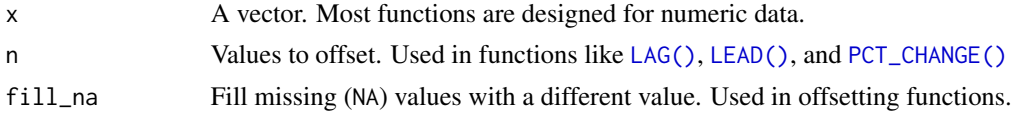

#### Value

• Mutation functions return a mutated / transformed version of the vector

#### Useful functions

#### Mutation Functions - Transforms a vector

- Transformation: [ABS\(\)](#page-18-1), [SQRT\(\)](#page-18-1), [LOG\(\)](#page-18-1), [EXP\(\)](#page-18-1)
- Lags & Change (Offsetting Functions): [CHANGE\(\)](#page-18-1), [PCT\\_CHANGE\(\)](#page-18-1), [LAG\(\)](#page-18-1), [LEAD\(\)](#page-18-1)
- Cumulative Totals: [CUMULATIVE\\_SUM\(\)](#page-18-1), [CUMULATIVE\\_PRODUCT\(\)](#page-18-1)

#### Examples

```
# Libraries
library(tidyquant)
library(timetk)
library(tidyverse)
library(forcats)
# --- Basic Usage ----
CUMULATIVE_SUM(1:10)
PCT_CHANGE(c(21, 24, 22, 25), fill_na = 0)
# --- Usage with tidyverse ---
# Go from daily to monthly periodicity,
# then calculate returns and growth of $1 USD
FANG %>%
   mutate(symbol = as_factor(symbol)) %>%
    group_by(symbol) %>%
    # Summarization - Collapse from daily to FIRST value by month
    summarise_by_time(
       .date_var = date,
        . by = "month",
```

```
adjusted = FIRST(adjusted)
) %>%
# Mutation - Calculate monthly returns and cumulative growth of $1 USD
group_by(symbol) %>%
mutate(
    returns = PCT_CHANGE(adjusted, fill_na = 0),
    growth = CUMULATIVE_SUM(returns) + 1
\lambda
```
excel\_stat\_summary\_functions

*Excel Statistical Summary Functions*

#### <span id="page-20-1"></span>Description

15+ common statistical functions familiar to users of Excel (e.g. [SUM\(\)](#page-20-1), [AVERAGE\(\)](#page-20-1)). These functions return a single value (i.e. a vector of length 1).

These functions are designed to help users coming from an Excel background. Most functions replicate the behavior of Excel:

- Names in most cases match Excel function names
- Functionality replicates Excel
- By default, missing values are ignored (same as in Excel)

#### Usage

SUM(x) AVERAGE(x) MEDIAN(x) MIN(x) MAX(x) COUNT(x) COUNT\_UNIQUE(x) STDEV(x) VAR(x)  $COR(x, y)$ 

<span id="page-21-0"></span> $COV(x, y)$ FIRST(x) LAST(x)  $NTH(x, n = 1)$ CHANGE\_FIRSTLAST(x) PCT\_CHANGE\_FIRSTLAST(x)

#### Arguments

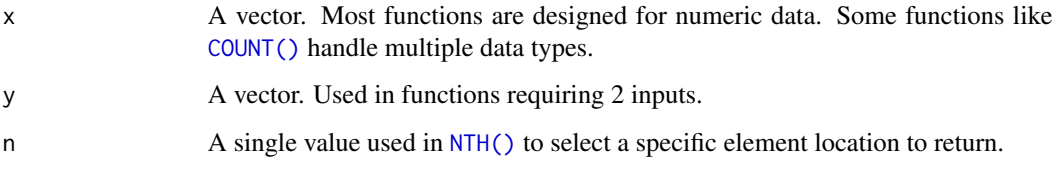

#### Details

#### Summary Functions

• All functions remove missing values (NA). This is the same behavior as in Excel and most commonly what is desired.

#### Value

• Summary functions return a single value

#### Useful functions

Summary Functions - Return a single value from a vector

- Sum: [SUM\(\)](#page-20-1)
- Center: [AVERAGE\(\)](#page-20-1), [MEDIAN\(\)](#page-20-1)
- Spread: [STDEV\(\)](#page-20-1), [VAR\(\)](#page-20-1)
- Range: [MIN\(\)](#page-20-1), [MAX\(\)](#page-20-1)
- Count: [COUNT\(\)](#page-20-1), [COUNT\\_UNIQUE\(\)](#page-20-1)
- Position: [FIRST\(\)](#page-20-1), [LAST\(\)](#page-20-1), [NTH\(\)](#page-20-1)
- Change (Summary): [CHANGE\\_FIRSTLAST\(\)](#page-20-1), [PCT\\_CHANGE\\_FIRSTLAST\(\)](#page-20-1)
- Correlation: [COR\(\)](#page-20-1), [COV\(\)](#page-20-1)

#### <span id="page-22-0"></span> $FANG$  23

#### Examples

```
# Libraries
library(tidyquant)
library(timetk)
library(tidyverse)
library(forcats)
# --- Basic Usage ----
SUM(1:10)
PCT_CHANGE_FIRSTLAST(c(21, 24, 22, 25))
# --- Usage with tidyverse ---
# Go from daily to monthly periodicity,
# then calculate returns and growth of $1 USD
FANG %>%
   mutate(symbol = as_factor(symbol)) %>%
   group_by(symbol) %>%
    # Summarization - Collapse from daily to FIRST value by month
    summarise_by_time(
        .date_var = date,
        . by = "month",
        adjusted = FIRST(adjusted)
    )
```
FANG *Stock prices for the "FANG" stocks.*

#### Description

A dataset containing the daily historical stock prices for the "FANG" tech stocks, "FB", "AMZN", "NFLX", and "GOOG", spanning from the beginning of 2013 through the end of 2016.

#### Usage

FANG

#### Format

A "tibble" ("tidy" data frame) with 4,032 rows and 8 variables:

symbol stock ticker symbol

date trade date

open stock price at the open of trading, in USD

high stock price at the highest point during trading, in USD low stock price at the lowest point during trading, in USD close stock price at the close of trading, in USD volume number of shares traded adjusted stock price at the close of trading adjusted for stock splits, in USD

#### Source

<https://www.investopedia.com/terms/f/fang-stocks-fb-amzn.asp>

<span id="page-23-1"></span>geom\_bbands *Plot Bollinger Bands using Moving Averages*

#### **Description**

Bollinger Bands plot a range around a moving average typically two standard deviations up and down. The geom\_bbands() function enables plotting Bollinger Bands quickly using various moving average functions. The moving average functions used are specified in TTR::SMA() from the TTR package. Use [coord\\_x\\_date\(\)](#page-2-1) to zoom into specific plot regions. The following moving averages are available:

- [Simple moving averages \(SMA\)](https://www.investopedia.com/terms/s/sma.asp): Rolling mean over a period defined by n.
- [Exponential moving averages \(EMA\)](https://www.investopedia.com/terms/e/ema.asp): Includes exponentially-weighted mean that gives more weight to recent observations. Uses wilder and ratio args.
- [Weighted moving averages \(WMA\)](https://www.investopedia.com/ask/answers/071414/whats-difference-between-moving-average-and-weighted-moving-average.asp): Uses a set of weights, wts, to weight observations in the moving average.
- [Double exponential moving averages \(DEMA\)](https://www.investopedia.com/articles/trading/10/double-exponential-moving-average.asp): Uses v volume factor, wilder and ratio args.
- [Zero-lag exponential moving averages \(ZLEMA\)](https://en.wikipedia.org/wiki/Zero_lag_exponential_moving_average): Uses wilder and ratio args.
- [Volume-weighted moving averages \(VWMA\)](https://www.investopedia.com/articles/trading/11/trading-with-vwap-mvwap.asp): Requires volume aesthetic.
- [Elastic, volume-weighted moving averages \(EVWMA\)](https://www.motivewave.com/studies/elastic_volume_weighted_moving_average.htm): Requires volume aesthetic.

#### Usage

```
geom_bbands(
  mapping = NULL,
  data = NULL,position = "identity",
  na.rm = TRUE,show.legend = NA,
  inherit.aes = TRUE,
 ma_fun = SMA,n = 20,
  sd = 2,
```
<span id="page-23-0"></span>

```
wilder = FALSE,
 ratio = NULL,
 v = 1,
 wts = 1:n,color_ma = "darkblue",
  color_bands = "red",
 alpha = 0.15,
 fill = "grey20",
  ...
\mathcal{L}geom_bbands_(
 mapping = NULL,
 data = NULL,
 position = "identity",
 na.rm = TRUE,show.legend = NA,
  inherit.aes = TRUE,
 ma_fun = "SMA",n = 10,
 sd = 2,
 wilder = FALSE,ratio = NULL,
  v = 1,
 wts = 1:n,color_ma = "darkblue",
  color_bands = "red",
  alpha = 0.15,
 fill = "grey20",
  ...
\mathcal{L}
```
#### Arguments

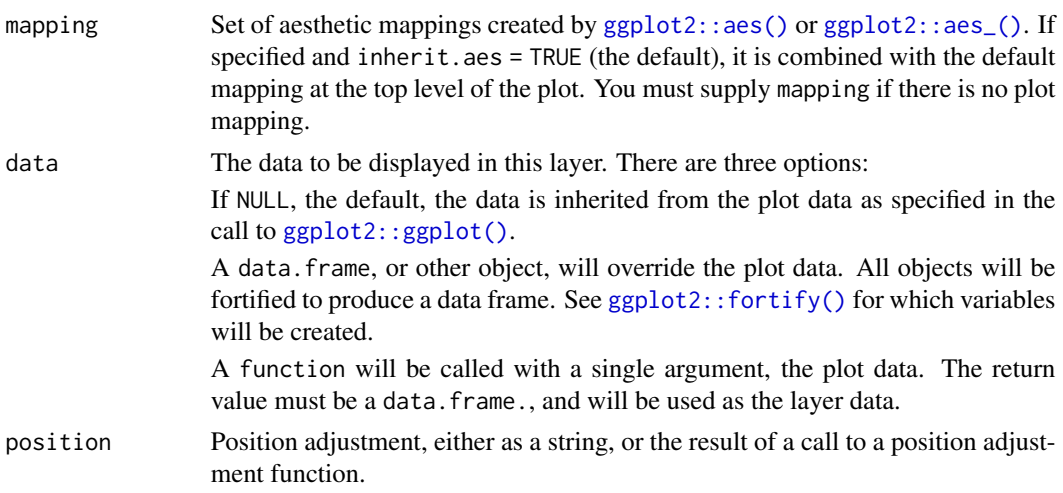

<span id="page-25-0"></span>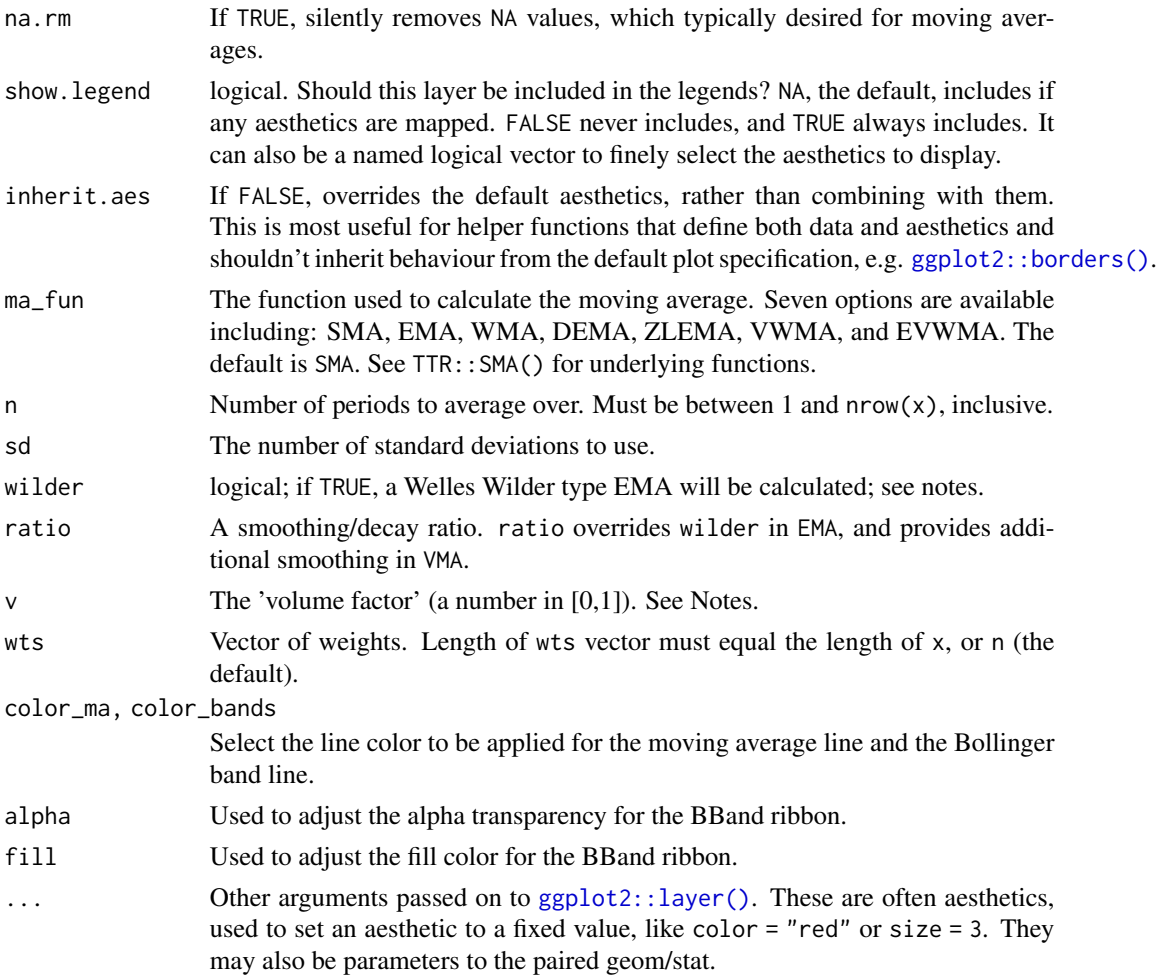

#### Aesthetics

The following aesthetics are understood (required are in bold):

- x, Typically a date
- high, Required to be the high price
- low, Required to be the low price
- close, Required to be the close price
- volume, Required for VWMA and EVWMA
- colour, Affects line colors
- fill, Affects ribbon fill color
- alpha, Affects ribbon alpha value
- group
- linetype
- size

#### <span id="page-26-0"></span>geom\_bbands 27

#### See Also

See individual modeling functions for underlying parameters:

- TTR:: SMA() for simple moving averages
- TTR::EMA() for exponential moving averages
- TTR:: WMA() for weighted moving averages
- TTR:: DEMA() for double exponential moving averages
- TTR:: ZLEMA() for zero-lag exponential moving averages
- TTR:: VWMA() for volume-weighted moving averages
- TTR::EVWMA() for elastic, volume-weighted moving averages
- [coord\\_x\\_date\(\)](#page-2-1) for zooming into specific regions of a plot

#### Examples

```
# Load libraries
library(tidyquant)
library(dplyr)
library(ggplot2)
AAPL <- tq_get("AAPL", from = "2013-01-01", to = "2016-12-31")
# SMA
AAPL %>%
   ggplot(aes(x = date, y = close)) +geom_line() + # Plot stock price
   geom_bbands(aes(high = high, low = low, close = close), ma_fun = SMA, n = 50) +
   coord_x_date(xlim = c(as_date("2016-12-31") - dyears(1), as_date("2016-12-31")),
                ylim = c(75, 125))
# EMA
AAPL %>%
  ggplot(aes(x = date, y = close)) +geom_line() + # Plot stock price
  geom_bbands(aes(high = high, low = low, close = close),ma_fun = EMA, wilder = TRUE, ratio = NULL, n = 50) +
  coord_x_date(xlim = c(as_date("2016-12-31") - dyears(1), as_date("2016-12-31")),
               ylim = c(75, 125))
# VWMA
AAPL %>%
   ggplot(aes(x = date, y = close)) +geom_line() + # Plot stock price
   geom_bbands(aes(high = high, low = low, close = close, volume = volume),
                  ma_fun = VWMA, n = 50) +
   coord_x_date(xlim = c(as_date("2016-12-31") - dyears(1), as_date("2016-12-31")),
               ylim = c(75, 125)
```
<span id="page-27-0"></span>

#### Description

Financial charts provide visual cues to open, high, low, and close prices. Use [coord\\_x\\_date\(\)](#page-2-1) to zoom into specific plot regions. The following financial chart geoms are available:

- [Bar Chart](https://www.investopedia.com/terms/b/barchart.asp)
- [Candlestick Chart](https://www.investopedia.com/terms/c/candlestick.asp)

#### Usage

```
geom_barchart(
  mapping = NULL,
  data = NULL,stat = "identity",
  position = "identity",
  na.rm = TRUE,show.legend = NA,
  inherit.aes = TRUE,
  colour_up = "darkblue",
  colour_down = "red",
  fill_up = "darkblue",
  fill\_down = "red",...
\mathcal{L}geom_candlestick(
  mapping = NULL,data = NULL,stat = "identity",
  position = "identity",
  na.rm = TRUE,show.legend = NA,
  inherit.aes = TRUE,
  colour_up = "darkblue",
  colour_down = "red",
  fill_up = "darkblue",
  fill\_down = "red",...
)
```
#### Arguments

mapping Set of aesthetic mappings created by [ggplot2::aes\(\)](#page-0-0) or [ggplot2::aes\\_\(\)](#page-0-0). If specified and inherit.aes = TRUE (the default), it is combined with the default

<span id="page-28-0"></span>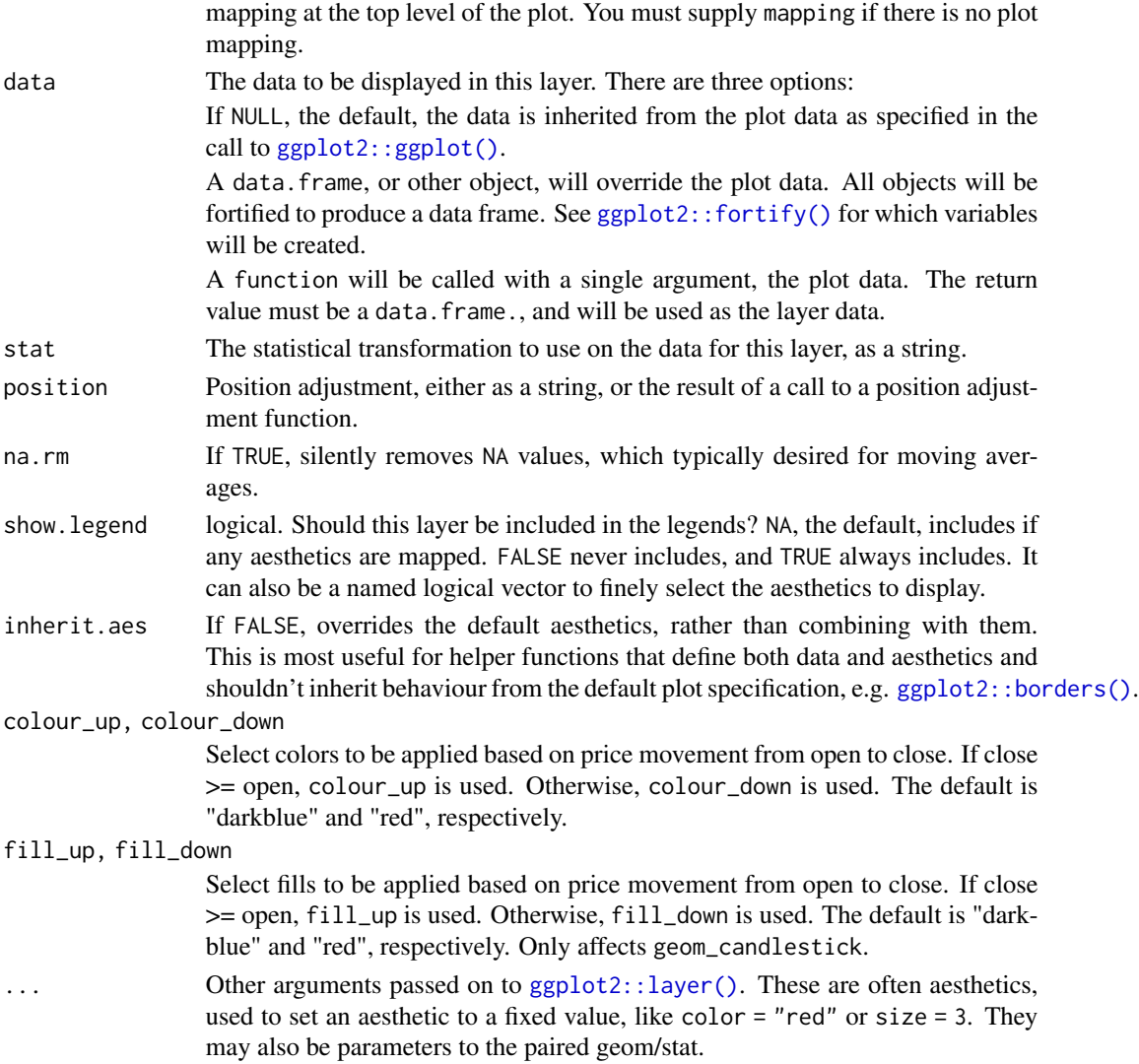

#### Aesthetics

The following aesthetics are understood (required are in bold):

- x, Typically a date
- open, Required to be the open price
- high, Required to be the high price
- low, Required to be the low price
- close, Required to be the close price
- alpha
- group
- linetype
- size

#### <span id="page-29-0"></span>See Also

See individual modeling functions for underlying parameters:

- [geom\\_ma\(\)](#page-29-1) for adding moving averages to ggplots
- [geom\\_bbands\(\)](#page-23-1) for adding Bollinger Bands to ggplots
- [coord\\_x\\_date\(\)](#page-2-1) for zooming into specific regions of a plot

#### Examples

```
# Load libraries
library(tidyquant)
library(dplyr)
library(ggplot2)
AAPL <- tq_get("AAPL", from = "2013-01-01", to = "2016-12-31")
# Bar Chart
AAPL %>%
    ggplot(aes(x = date, y = close)) +geom_barchart(aes(open = open, high = high, low = low, close = close)) +
    geom_ma(color = "darkgreen") +
    coord_x_date(xlim = c("2016-01-01", "2016-12-31"),
                 ylim = c(75, 125)# Candlestick Chart
AAPL %>%
    ggplot(aes(x = date, y = close)) +geom_candlestick(aes(open = open, high = high, low = low, close = close)) +
    geom_ma(color = "darkgreen") +
    coord_x_date(xlim = c("2016-01-01", "2016-12-31"),
                 ylim = c(75, 125)
```
<span id="page-29-1"></span>

geom\_ma *Plot moving averages*

#### Description

The underlying moving average functions used are specified in  $TTR:SMA()$  from the TTR package. Use [coord\\_x\\_date\(\)](#page-2-1) to zoom into specific plot regions. The following moving averages are available:

- [Simple moving averages \(SMA\)](https://www.investopedia.com/terms/s/sma.asp): Rolling mean over a period defined by n.
- [Exponential moving averages \(EMA\)](https://www.investopedia.com/terms/e/ema.asp): Includes exponentially-weighted mean that gives more weight to recent observations. Uses wilder and ratio args.
- [Weighted moving averages \(WMA\)](https://www.investopedia.com/ask/answers/071414/whats-difference-between-moving-average-and-weighted-moving-average.asp): Uses a set of weights, wts, to weight observations in the moving average.
- [Double exponential moving averages \(DEMA\)](https://www.investopedia.com/articles/trading/10/double-exponential-moving-average.asp): Uses v volume factor, wilder and ratio args.

#### <span id="page-30-0"></span>geom\_ma 31

- [Zero-lag exponential moving averages \(ZLEMA\)](https://en.wikipedia.org/wiki/Zero_lag_exponential_moving_average): Uses wilder and ratio args.
- [Volume-weighted moving averages \(VWMA\)](https://www.investopedia.com/articles/trading/11/trading-with-vwap-mvwap.asp): Requires volume aesthetic.
- [Elastic, volume-weighted moving averages \(EVWMA\)](https://www.motivewave.com/studies/elastic_volume_weighted_moving_average.htm): Requires volume aesthetic.

#### Usage

```
geom_ma(
 mapping = NULL,
 data = NULL,
 position = "identity",
 na.rm = TRUE,show.legend = NA,
  inherit.aes = TRUE,
 ma_fun = SMA,n = 20,
 wilder = FALSE,
 ratio = NULL,
 v = 1,
 wts = 1:n,...
\mathcal{L}geom_ma_(
 mapping = NULL,
 data = NULL,position = "identity",
  na.rm = TRUE,show.legend = NA,
  inherit.aes = TRUE,
 ma_fun = "SMA",n = 20,
 wilder = FALSE,
 ratio = NULL,
  v = 1,
 wts = 1:n,...
)
```
#### Arguments

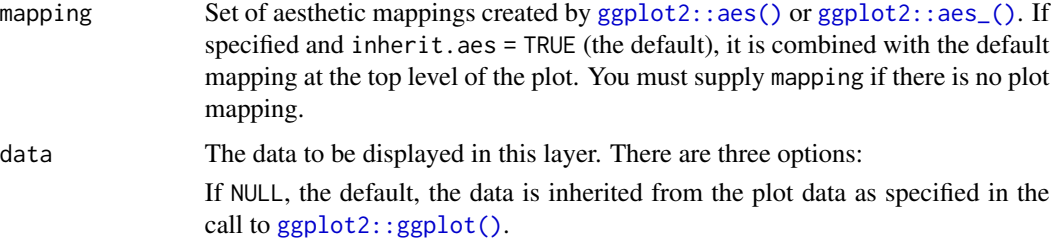

<span id="page-31-0"></span>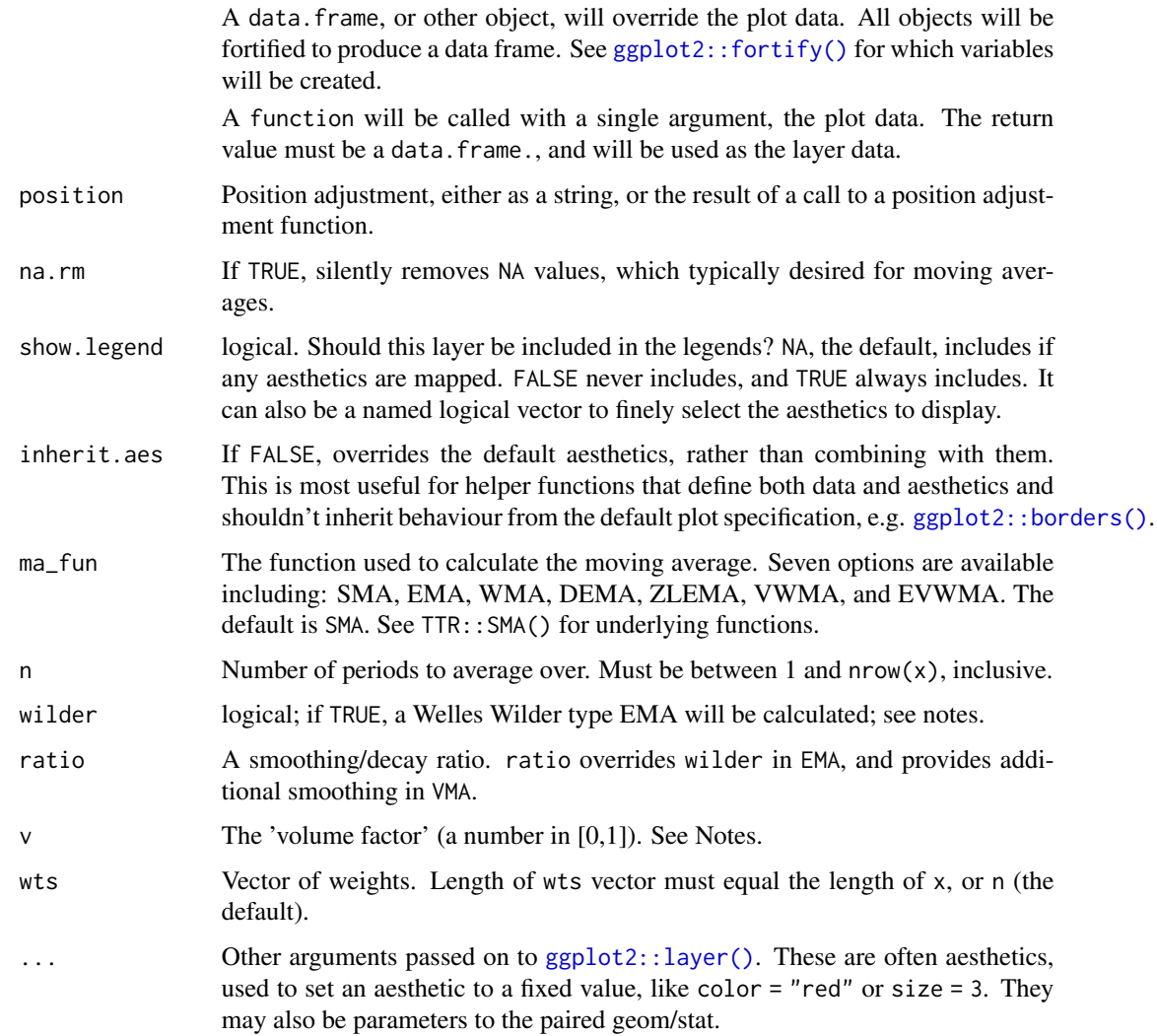

#### Aesthetics

The following aesthetics are understood (required are in bold):

- x
- y
- volume, Required for VWMA and EVWMA
- alpha
- colour
- group
- linetype
- size

#### <span id="page-32-0"></span>palette\_tq 33

#### See Also

See individual modeling functions for underlying parameters:

- TTR:: SMA() for simple moving averages
- TTR::EMA() for exponential moving averages
- TTR:: WMA() for weighted moving averages
- TTR:: DEMA() for double exponential moving averages
- TTR:: ZLEMA() for zero-lag exponential moving averages
- TTR:: VWMA() for volume-weighted moving averages
- TTR::EVWMA() for elastic, volume-weighted moving averages
- [coord\\_x\\_date\(\)](#page-2-1) for zooming into specific regions of a plot

#### Examples

```
# Load libraries
library(tidyquant)
library(dplyr)
library(ggplot2)
AAPL <- tq_get("AAPL", from = "2013-01-01", to = "2016-12-31")
# SMA
AAPL %>%
   ggplot(aes(x = date, y = adjusted)) +geom_line() + \qquad # Plot stock price
   geom_ma(ma_fun = SMA, n = 50) + # Plot 50-day SMA
   geom_ma(ma_fun = SMA, n = 200, color = "red") + # Plot 200-day SMA
   coord_x_date(xlim = c("2016-01-01", "2016-12-31"),
              ylim = c(75, 125) # Zoom in
# EVWMA
AAPL %>%
   ggplot(aes(x = date, y = adjusted)) +geom_line() + \qquad # Plot stock price
   geom_ma(aes(volume = volume), ma_fun = EVWMA, n = 50) + # Plot 50-day EVWMA
   coord_x_date(xlim = c("2016-01-01", "2016-12-31"),
              ylim = c(75, 125) # Zoom in
```
palette\_tq *tidyquant palettes for use with scales*

#### **Description**

These palettes are mainly called internally by tidyquant scale\_\*\_tq() functions.

#### Usage

palette\_light()

palette\_dark()

palette\_green()

#### Examples

```
library(scales)
scales::show_col(palette_light())
```
<span id="page-33-1"></span>quandl\_api\_key *Query or set Quandl API Key*

#### Description

Query or set Quandl API Key

#### Usage

quandl\_api\_key(api\_key)

#### Arguments

api\_key Optionally passed parameter to set Quandl api\_key.

#### Details

A wrapper for Quandl::Quandl.api\_key()

#### Value

Returns invisibly the currently set api\_key

#### See Also

[tq\\_get\(\)](#page-38-1) get = "quandl"

#### Examples

```
## Not run:
quandl_api_key(api_key = "foobar")
```
## End(Not run)

<span id="page-33-0"></span>

<span id="page-34-0"></span>

#### Description

Search the Quandl database

#### Usage

```
quandl_search(query, silent = FALSE, per_page = 10, ...)
```
#### Arguments

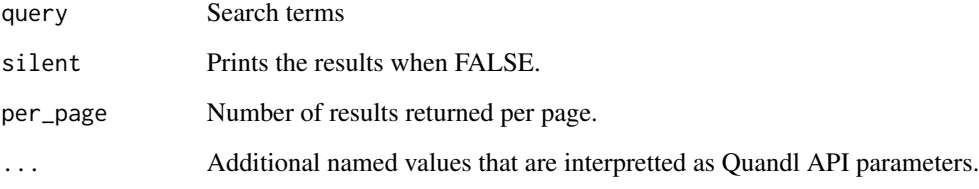

#### Details

A wrapper for Quandl::Quandl.search()

#### Value

Returns a tibble with search results.

#### See Also

[tq\\_get\(\)](#page-38-1) get = "quandl"

#### Examples

## Not run: quandl\_search(query = "oil")

## End(Not run)

<span id="page-35-1"></span><span id="page-35-0"></span>

#### Description

The tidyquant scales add colors that work nicely with theme\_tq().

#### Usage

```
scale\_color_tq(..., thene = "light")scale\_colour\_tq(..., thene = "light")scale_fill_tq(..., thene = "light")
```
#### Arguments

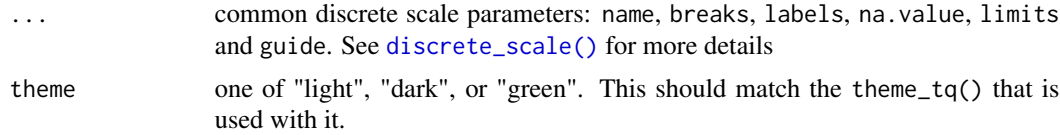

#### Details

scale\_color\_tq For use when color is specified as an aes() in a ggplot.

scale\_fill\_tq For use when fill is specified as an aes() in a ggplot.

#### See Also

[theme\\_tq\(\)](#page-36-1)

#### Examples

```
# Load libraries
library(tidyquant)
library(dplyr)
library(ggplot2)
# Get stock prices
stocks <- c("AAPL", "FB", "NFLX") %>%
    tq_get(from = "2013-01-01",
           \text{to} = "2017-01-01")
# Plot for stocks
g <- stocks %>%
   ggplot(aes(date, adjusted, color = symbol)) +
   geom_line() +
   labs(title = "Multi stock example",
```
#### <span id="page-36-0"></span>theme\_tq 37

```
xlab = "Date",
        ylab = "Adjusted Close")
# Plot with tidyquant theme and colors
g +thene_tq() +scale_color_tq()
```
<span id="page-36-1"></span>theme\_tq *tidyquant themes for ggplot2.*

#### Description

The theme\_tq() function creates a custom theme using tidyquant colors.

#### Usage

```
theme_tq(base_size = 11, base_family = "")
```

```
theme_tq_dark(base_size = 11, base_family = "")
```

```
theme_tq_green(base_size = 11, base_family = "")
```
#### Arguments

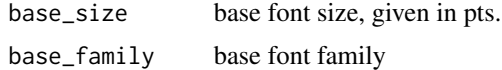

#### See Also

[scale\\_manual\(\)](#page-35-1)

#### Examples

```
# Load libraries
library(tidyquant)
library(dplyr)
library(ggplot2)
# Get stock prices
AAPL <- tq_get("AAPL", from = "2013-01-01", to = "2016-12-31")
# Plot using ggplot with theme_tq
AAPL %>% ggplot(aes(x = date, y = close)) +
       geom_line() +
       geom_bbands(aes(high = high, low = low, close = close),
                   ma_fun = EMA,
```

```
wilder = TRUE,
            ratio = NULL,
            n = 50) +
coord_x_date(xlim = c("2016-01-01", "2016-12-31"),
          ylim = c(75, 125)) +
labs(title = "Apple BBands",
     x = "Date",y = "Price") +theme_tq()
```
tidyquant *tidyquant: Integrating quantitative financial analysis tools with the tidyverse*

#### **Description**

The main advantage of tidyquant is to bridge the gap between the best quantitative resources for collecting and manipulating quantitative data, xts, quantmod and TTR, and the data modeling workflow and infrastructure of the tidyverse.

#### Details

In this package, tidyquant functions and supporting data sets are provided to seamlessly combine tidy tools with existing quantitative analytics packages. The main advantage is being able to use tidy functions with purrr for mapping and tidyr for nesting to extend modeling to many stocks. See the tidyquant website for more information, documentation and examples.

Users will probably be interested in the following:

- Getting Data from the Web: [tq\\_get\(\)](#page-38-1)
- Manipulating Data: [tq\\_transmute\(\)](#page-43-1) and [tq\\_mutate\(\)](#page-43-2)
- Performance Analysis and Portfolio Aggregation: [tq\\_performance\(\)](#page-46-1) and [tq\\_portfolio\(\)](#page-48-1)

To learn more about tidyquant, start with the vignettes: browseVignettes(package = "tidyquant")

<span id="page-37-1"></span>tiingo\_api\_key *Set Tiingo API Key*

#### Description

Set Tiingo API Key

#### Usage

tiingo\_api\_key(api\_key)

#### <span id="page-38-0"></span>tq\_get 39

#### Arguments

api\_key Optionally passed parameter to set Tiingo api\_key.

#### Details

A wrapper for riingo::ringo\_set\_token()

#### Value

Returns invisibly the currently set api\_key

#### See Also

[tq\\_get\(\)](#page-38-1) get = "tiingo"

#### Examples

## Not run: tiingo\_api\_key(api\_key = "foobar") ## End(Not run)

#### <span id="page-38-1"></span>tq\_get *Get quantitative data in* tibble *format*

#### Description

Get quantitative data in tibble format

#### Usage

```
tq\_get(x, get = "stock.prices", complete\_cases = TRUE, ...)
```
tq\_get\_options()

#### Arguments

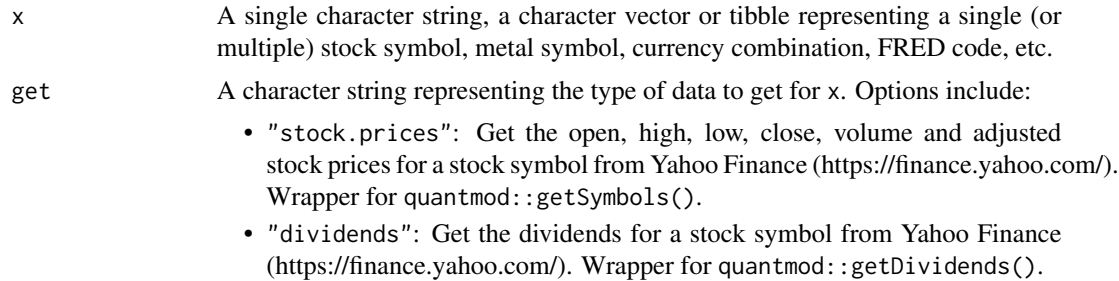

- <span id="page-39-0"></span>• "splits": Get the split ratio for a stock symbol from Yahoo Finance (https://finance.yahoo.com/). Wrapper for quantmod:: getSplits().
- "stock.prices.japan": Get the open, high, low, close, volume and adjusted stock prices for a stock symbol from Yahoo Finance Japan (https://finance.yahoo.co.jp/). Wrapper for quantmod:: getSymbols.yahooj().
- "economic.data": Get economic data from [FRED.](https://fred.stlouisfed.org/) rapper for quantmod::getSymbols.FRED().
- "quandl": Get data sets from [Quandl.](https://data.nasdaq.com/) Wrapper for Quandl::Quandl(). See also [quandl\\_api\\_key\(\)](#page-33-1).
- "quandl.datatable": Get data tables from [Quandl.](https://data.nasdaq.com/) Wrapper for Quandl: : Quandl.datatable(). See also [quandl\\_api\\_key\(\)](#page-33-1).
- "tiingo": Get data sets from [Tiingo.](https://api.tiingo.com/) Wrapper for riingo:: riingo\_prices(). See also [tiingo\\_api\\_key\(\)](#page-37-1).
- "tiingo.iex": Get data sets from [Tiingo.](https://api.tiingo.com/) Wrapper for riingo::riingo\_iex\_prices(). See also [tiingo\\_api\\_key\(\)](#page-37-1).
- "tiingo.crypto": Get data sets from [Tiingo.](https://api.tiingo.com/) Wrapper for riingo::riingo\_crypto\_prices(). See also [tiingo\\_api\\_key\(\)](#page-37-1).
- "alphavantager": Get data sets from [Alpha Vantage.](https://www.alphavantage.co/) Wrapper for alphavantager:: av\_get(). See also [av\\_api\\_key\(\)](#page-1-1).
- "rblpapi": Get data sets from [Bloomberg.](https://www.bloomberg.com/professional/solution/bloomberg-terminal/) Wrapper for Rblpapi. See also [Rblpapi::blpConnect\(\)](#page-0-0) to connect to Bloomberg terminal (required). Use the argument rblpapi\_fun to set the function such as "bdh" (default), "bds", or "bdp".
- complete\_cases Removes symbols that return an NA value due to an error with the get call such as sending an incorrect symbol "XYZ" to get = "stock.prices". This is useful in scaling so user does not need to add an extra step to remove these rows. TRUE by default, and a warning message is generated for any rows removed.
- ... Additional parameters passed to the "wrapped" function. Investigate underlying functions to see full list of arguments. Common optional parameters include:
	- from: Standardized for time series functions in quantmod, quandl, tiingo, alphavantager packages. A character string representing a start date in YYYY-MM-DD format.
	- to: Standardized for time series functions in quantmod, quandl, tiingo, alphavantager packages. A character string representing a end date in YYYY-MM-DD format.

#### Details

tq\_get() is a consolidated function that gets data from various web sources. The function is a wrapper for several quantmod functions, Quandl functions, and also gets data from websources unavailable in other packages. The results are always returned as a tibble. The advantages are (1) only one function is needed for all data sources and (2) the function can be seemlessly used with the tidyverse: purrr, tidyr, and dplyr verbs.

tq\_get\_options() returns a list of valid get options you can choose from.

tq\_get\_stock\_index\_options() Is deprecated and will be removed in the next version. Please use tq\_index\_options() instead.

#### <span id="page-40-0"></span>Value

Returns data in the form of a tibble object.

#### See Also

- [tq\\_index\(\)](#page-41-1) to get a ful list of stocks in an index.
- [tq\\_exchange\(\)](#page-41-2) to get a ful list of stocks in an exchange.
- [quandl\\_api\\_key\(\)](#page-33-1) to set the api key for collecting data via the "quandl" get option.
- [tiingo\\_api\\_key\(\)](#page-37-1) to set the api key for collecting data via the "tiingo" get option.
- [av\\_api\\_key\(\)](#page-1-1) to set the api key for collecting data via the "alphavantage" get option.

#### Examples

```
# Load libraries
library(tidyquant)
library(tidyverse)
# Get the list of `get` options
tq_get_options()
# Get stock prices for a stock from Yahoo
aapl_stock_prices <- tq_get("AAPL")
# Get stock prices for multiple stocks
mult_stocks <- tq_get(c("FB", "AMZN"),
                     get = "stock.prices",
                     from = "2016-01-01",
                     to = "2017-01-01")
## Not run:
# --- Quandl ---
quandl_api_key('<your_api_key>')
# Energy data from EIA
tq_get("EIA/PET_MTTIMUS1_M", get = "quandl", from = "2010-01-01")
# --- Tiingo ---
tiingo_api_key('<your_api_key>')
# Tiingo Prices (Free alternative to Yahoo Finance!)
tq_get(c("AAPL", "GOOG"), get = "tiingo", from = "2010-01-01")
# Sub-daily prices from IEX ----
tq_get(c("AAPL", "GOOG"),
       get = "tiingo.iex",
```

```
from = "2020-01-01",
      to = "2020-01-15",resample_frequency = "5min")
# Tiingo Bitcoin Prices ----
tq_get(c("btcusd", "btceur"),
      get = "tiingo.crypto",
      from = "2020-01-01",
      to = "2020-01-15",resample_frequency = "5min")
# --- Alpha Vantage ---
av_api_key('<your_api_key>')
# Daily Time Series
tq_get("AAPL",
      get = "alphavantager",av_fun = "TIME_SERIES_DAILY_ADJUSTED",
      outputsize = "full")
# Intraday 15 Min Interval
tq_get("AAPL",
      get = "alphavantage",
      av_fun = "TIME_SERIES_INTRADAY",
      interval = "15min",outputsize = "full")
# FX DAILY
tq_get("USD/EUR", get = "alphavantage", av_fun = "FX_DAILY", outputsize = "full")
# FX REAL-TIME QUOTE
tq_get("USD/EUR", get = "alphavantage", av_fun = "CURRENCY_EXCHANGE_RATE")
## End(Not run)
```
<span id="page-41-1"></span>tq\_index *Get all stocks in a stock index or stock exchange in* tibble *format*

#### <span id="page-41-2"></span>Description

Get all stocks in a stock index or stock exchange in tibble format

#### Usage

tq\_index(x, use\_fallback = FALSE)

tq\_exchange(x)

<span id="page-42-0"></span>tq\_index\_options()

tq\_exchange\_options()

#### Arguments

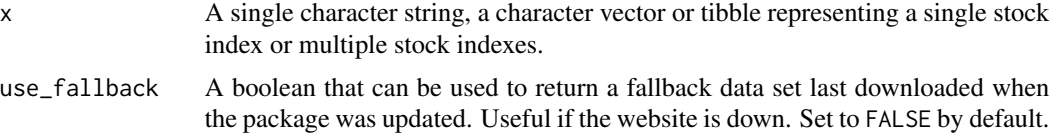

#### Details

tq\_index() returns the stock symbol, company name, weight, and sector of every stock in an index. The source is [www.ssga.com.](https://www.ssga.com/us/en/individual/etfs/fund-finder)

tq\_index\_options() returns a list of stock indexes you can choose from.

tq\_exchange() returns the stock symbol, company, last sale price, market capitalization, sector and industry of every stock in an exchange. Three stock exchanges are available (AMEX, NASDAQ, and NYSE).

tq\_exchange\_options() returns a list of stock exchanges you can choose from. The options are AMEX, NASDAQ and NYSE.

#### Value

Returns data in the form of a tibble object.

#### See Also

[tq\\_get\(\)](#page-38-1) to get stock prices, financials, key stats, etc using the stock symbols.

#### Examples

# Load libraries library(tidyquant)

# Get the list of stock index options tq\_index\_options()

# Get all stock symbols in a stock index ## Not run: tq\_index("DOW")

## End(Not run)

# Get the list of stock exchange options tq\_exchange\_options()

# Get all stocks in a stock exchange ## Not run:

44 to the contract of the contract of the contract of the contract of the contract of the contract of the contract of the contract of the contract of the contract of the contract of the contract of the contract of the cont

```
tq_exchange("NYSE")
```

```
## End(Not run)
```
#### <span id="page-43-2"></span>tq\_mutate *Mutates quantitative data*

#### <span id="page-43-1"></span>Description

tq\_mutate() adds new variables to an existing tibble; tq\_transmute() returns only newly created columns and is typically used when periodicity changes

#### Usage

```
tq_mutate(
  data,
  select = NULL,mutate_fun,
 col_rename = NULL,
 ohlc_fun = NULL,
  ...
)
tq_mutate_(data, select = NULL, mutate_fun, col_rename = NULL, ...)
tq_mutate_xy(data, x, y = NULL, mutate_fun, col_rename = NULL, ...)
tq_mutate_xy_{\text{}}(data, x, y = NULL, mutate_fun, col_rename = NULL, ...)tq_mutate_fun_options()
tq_transmute(
  data,
  select = NULL,
 mutate_fun,
 col_rename = NULL,
 ohlc_fun = NULL,
  ...
)
tq_transmute_(data, select = NULL, mutate_fun, col_rename = NULL, ...)
tq_ttransmute_xy(data, x, y = NULL, mutate_fun, col_rename = NULL, ...)
tq_transmute_xy_(data, x, y = NULL, mutate_fun, col_rename = NULL, ...)
tq_transmute_fun_options()
```
<span id="page-43-0"></span>

#### <span id="page-44-0"></span>tq\_mutate 45

#### Arguments

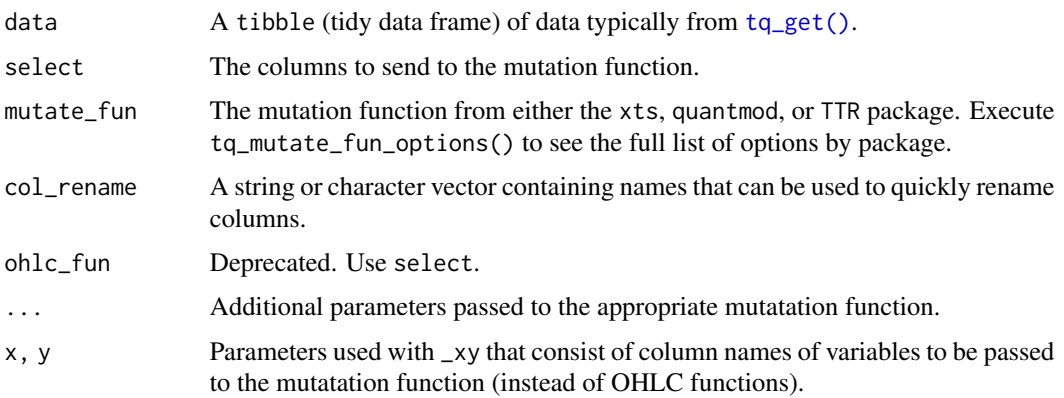

#### Details

tq\_mutate and tq\_transmute are very flexible wrappers for various xts, quantmod and TTR functions. The main advantage is the results are returned as a tibble and the function can be used with the tidyverse. tq\_mutate is used when additional columns are added to the return data frame. tq\_transmute works exactly like tq\_mutate except it only returns the newly created columns. This is helpful when changing periodicity where the new columns would not have the same number of rows as the original tibble.

select specifies the columns that get passed to the mutation function. Select works as a more flexible version of the OHLC extractor functions from quantmod where non-OHLC data works as well. When select is NULL, all columns are selected. In Example 1 below, close returns the "close" price and sends this to the mutate function, periodReturn.

mutate\_fun is the function that performs the work. In Example 1, this is periodReturn, which calculates the period returns. The ... are additional arguments passed to the mutate\_fun. Think of the whole operation in Example 1 as the close price, obtained by select = close, being sent to the periodReturn function along with additional arguments defining how to perform the period return, which includes period = "daily" and type = "log". Example 4 shows how to apply a rolling regression.

tq\_mutate\_xy and tq\_transmute\_xy are designed to enable working with mutatation functions that require two primary inputs (e.g. EVWMA, VWAP, etc). Example 2 shows this benefit in action: using the EVWMA function that uses volume to define the moving average period.

tq\_mutate\_, tq\_mutate\_xy\_, tq\_transmute\_, and tq\_transmute\_xy\_ are setup for Non-Standard Evaluation (NSE). This enables programatically changing column names by modifying the text representations. Example 5 shows the difference in implementation. Note that character strings are being passed to the variables instead of unquoted variable names. See vignette("nse") for more information.

tq\_mutate\_fun\_options and tq\_transmute\_fun\_options return a list of various financial functions that are compatible with tq\_mutate and tq\_transmute, respectively.

#### Value

Returns mutated data in the form of a tibble object.

#### See Also

[tq\\_get\(\)](#page-38-1)

#### Examples

```
# Load libraries
library(tidyquant)
library(dplyr)
##### Basic Functionality
fb_stock_prices <- FANG %>%
    filter(symbol == "FB") %>%
       filter(
            date >= "2016-01-01".
            date \le "2016-12-31"
        )
goog_stock_prices <- FANG %>%
    filter(symbol == "GOOG") %>%
       filter(
            date >= "2016-01-01",
            date \le "2016-12-31"
        \lambda# Example 1: Return logarithmic daily returns using periodReturn()
fb_stock_prices %>%
    tq_mutate(select = close, mutate_fun = periodReturn,
              period = "daily", type = "log")
# Example 2: Use tq_mutate_xy to use functions with two columns required
fb_stock_prices %>%
    tq_mutate_xy(x = close, y = volume, mutate_fun = EVWMA,col_rename = "EVWMA")
# Example 3: Using tq_mutate to work with non-OHLC data
tq_get("DCOILWTICO", get = "economic.data") %>%
    tq_mutate(select = price, mutate_fun = lag.xts, k = 1, na.pad = TRUE)
# Example 4: Using tq_mutate to apply a rolling regression
fb_returns <- fb_stock_prices %>%
    tq_transmute(adjusted, periodReturn, period = "monthly", col_rename = "fb.returns")
goog_returns <- goog_stock_prices %>%
   tq_transmute(adjusted, periodReturn, period = "monthly", col_rename = "goog.returns")
returns_combined <- left_join(fb_returns, goog_returns, by = "date")
regr_fun <- function(data) {
    coef(lm(fb.returns ~ goog.returns, data = as_tibble(data)))
}
returns_combined %>%
    tq_mutate(mutate_fun = rollapply,
             width = 6,<br>FUN = res
                         = regr_fun,
```
<span id="page-45-0"></span>

#### <span id="page-46-0"></span>tq\_performance 47

```
by.column = FALSE,
              col_rename = c("coef.0", "coef.1"))# Example 5: Non-standard evaluation:
# Programming with tq_mutate_() and tq_mutate_xy_()
col_name <- "adjusted"
mutate <- c("MACD", "SMA")
tq_mutate_xy_(fb_stock_prices, x = col_name, mutate_fun = mutate[[1]])
```
<span id="page-46-1"></span>tq\_performance *Computes a wide variety of summary performance metrics from stock or portfolio returns*

#### **Description**

Asset and portfolio performance analysis is a deep field with a wide range of theories and methods for analyzing risk versus reward. The PerformanceAnalytics package consolidates many of the most widely used performance metrics as functions that can be applied to stock or portfolio returns. tq\_performance implements these performance analysis functions in a tidy way, enabling scaling analysis using the split, apply, combine framework.

#### Usage

```
tq_performance(data, Ra, Rb = NULL, performance_fun, ...)
tq_performance_(data, Ra, Rb = NULL, performance_fun, ...)
tq_performance_fun_options()
```
#### Arguments

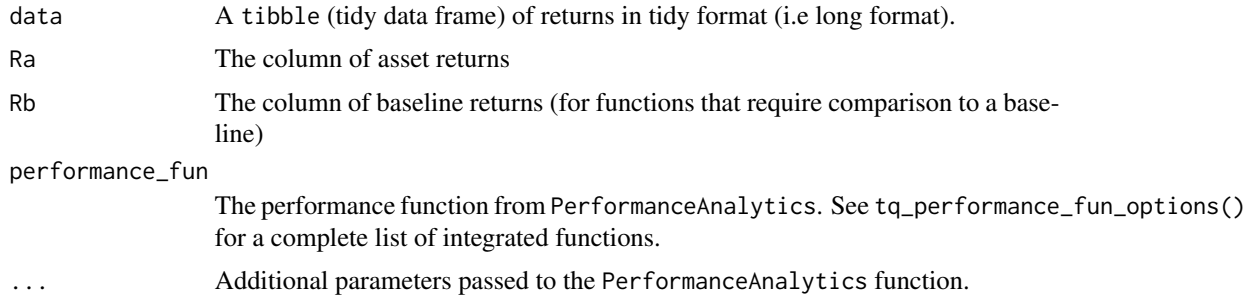

#### Details

Important concept: Performance is based on the statistical properties of returns, and as a result this function uses stock or portfolio returns as opposed to stock prices.

tq\_performance is a wrapper for various PerformanceAnalytics functions that return portfolio statistics. The main advantage is the ability to scale with the tidyverse.

Ra and Rb are the columns containing asset and baseline returns, respectively. These columns are mapped to the PerformanceAnalytics functions. Note that Rb is not always required, and in these instances the argument defaults to Rb = NULL. The user can tell if Rb is required by researching the underlying performance function.

... are additional arguments that are passed to the PerformanceAnalytics function. Search the underlying function to see what arguments can be passed through.

tq\_performance\_fun\_options returns a list of compatible PerformanceAnalytics functions that can be supplied to the performance\_fun argument.

#### Value

Returns data in the form of a tibble object.

#### See Also

- [tq\\_transmute\(\)](#page-43-1) which can be used to calculate period returns from a set of stock prices. Use mutate\_fun = periodReturn with the appropriate periodicity such as period = "monthly".
- [tq\\_portfolio\(\)](#page-48-1) which can be used to aggregate period returns from multiple stocks to period returns for a portfolio.
- The PerformanceAnalytics package, which contains the underlying functions for the performance\_fun argument. Additional parameters can be passed via ....

#### Examples

```
# Load libraries
library(tidyquant)
library(dplyr)
# Use FANG data set
data(FANG)
# Get returns for individual stock components grouped by symbol
Ra <- FANG %>%
    group_by(symbol) %>%
    tq_transmute(adjusted, periodReturn, period = "monthly", col_rename = "Ra")
# Get returns for SP500 as baseline
Rb <- "^GSPC" %>%
    tq_get(get = "stock.prices",from = "2010-01-01",
           to = "2015-12-31") %>%
    tq_transmute(adjusted, periodReturn, period = "monthly", col_rename = "Rb")
# Merge stock returns with baseline
RaRb \leq left_join(Ra, Rb, by = c("date" = "date"))
##### Performance Metrics #####
# View options
tq_performance_fun_options()
```
<span id="page-47-0"></span>

#### <span id="page-48-0"></span>tq\_portfolio 49

```
# Get performance metrics
RaRb %>%
    tq_{\text{per}}formance(Ra = Ra, performance_fun = SharpeRatio, p = 0.95)
RaRb %>%
    tq_performance(Ra = Ra, Rb = Rb, performance_fun = table.CAPM)
```
<span id="page-48-1"></span>tq\_portfolio *Aggregates a group of returns by asset into portfolio returns*

#### Description

Aggregates a group of returns by asset into portfolio returns

#### Usage

```
tq_portfolio(
  data,
  assets_col,
  returns_col,
  weights = NULL,
  col_rename = NULL,
  ...
\mathcal{L}tq_portfolio_(
  data,
  assets_col,
  returns_col,
  weights = NULL,
  col_rename = NULL,
  ...
\mathcal{L}
```
tq\_repeat\_df(data, n, index\_col\_name = "portfolio")

#### Arguments

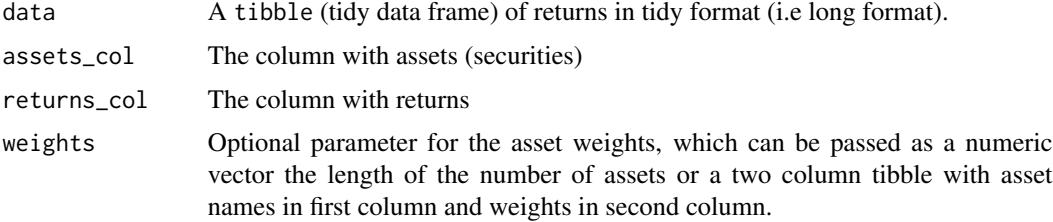

<span id="page-49-0"></span>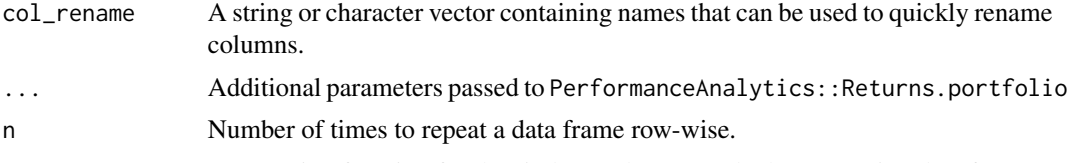

index\_col\_name A renaming function for the "index" column, used when repeating data frames.

#### Details

tq\_portfolio is a wrapper for PerformanceAnalytics::Returns.portfolio. The main advantage is the results are returned as a tibble and the function can be used with the tidyverse.

assets\_col and returns\_col are columns within data that are used to compute returns for a portfolio. The columns should be in "long" format (or "tidy" format) meaning there is only one column containing all of the assets and one column containing all of the return values (i.e. not in "wide" format with returns spread by asset).

weights are the weights to be applied to the asset returns. Weights can be input in one of three options:

- Single Portfolio: A numeric vector of weights that is the same length as unique number of assets. The weights are applied in the order of the assets.
- Single Portfolio: A two column tibble with assets in the first column and weights in the second column. The advantage to this method is the weights are mapped to the assets and any unlisted assets default to a weight of zero.
- Multiple Portfolios: A three column tibble with portfolio index in the first column, assets in the second column, and weights in the third column. The tibble must be grouped by portfolio index.

tq\_repeat\_df is a simple function that repeats a data frame n times row-wise (long-wise), and adds a new column for a portfolio index. The function is used to assist in Multiple Portfolio analyses, and is a useful precursor to tq\_portfolio.

#### Value

Returns data in the form of a tibble object.

#### See Also

- [tq\\_transmute\(\)](#page-43-1) which can be used to get period returns.
- [PerformanceAnalytics::Return.portfolio\(\)](#page-0-0) which is the underlying function that specifies which parameters can be passed via ...

#### Examples

```
# Load libraries
library(tidyquant)
library(dplyr)
```
# Use FANG data set data(FANG)

```
# Get returns for individual stock components
monthly_returns_stocks <- FANG %>%
   group_by(symbol) %>%
    tq_transmute(adjusted, periodReturn, period = "monthly")
##### Portfolio Aggregation Methods #####
# Method 1: Use tq_portfolio with numeric vector of weights
weights <- c(0.50, 0.25, 0.25, 0)
tq_portfolio(data = monthly_returns_stocks,
             assets_col = symbol,
             returns_col = monthly.returns,
             weights = weights,
             col_rename = NULL,
             wealth.index = FALSE)
# Method 2: Use tq_portfolio with two column tibble and map weights
# Note that GOOG's weighting is zero in Method 1. In Method 2,
# GOOG is not added and same result is achieved.
weights_df <- tibble(symbol = c("FB", "AMZN", "NFLX"),
                     weights = c(0.50, 0.25, 0.25))
tq_portfolio(data = monthly_returns_stocks,
             assets_col = symbol,
             returns_col = monthly.returns,
             weights = weights_df,
             col_rename = NULL,
             wealth.index = FALSE)
# Method 3: Working with multiple portfolios
# 3A: Duplicate monthly_returns_stocks multiple times
mult_monthly_returns_stocks <- tq_repeat_df(monthly_returns_stocks, n = 4)
# 3B: Create weights table grouped by portfolio id
weights <- c(0.50, 0.25, 0.25, 0.00,
             0.00, 0.50, 0.25, 0.25,
             0.25, 0.00, 0.50, 0.25,
             0.25, 0.25, 0.00, 0.50)
stocks <- c("FB", "AMZN", "NFLX", "GOOG")
weights_table <- tibble(stocks) %>%
    tq_repeat_df(n = 4) %>%
    bind_cols(tibble(weights)) %>%
    group_by(portfolio)
# 3C: Scale to multiple portfolios
tq_portfolio(data = mult_monthly_returns_stocks,
             assets_col = symbol,
             returns_col = monthly.returns,
             weights = weights_table,
             col_rename = NULL,
```
52 tq\_portfolio

wealth.index = FALSE)

# <span id="page-52-0"></span>**Index**

∗ datasets FANG, [23](#page-22-0) ABS *(*excel\_stat\_mutation\_functions*)*, [19](#page-18-0) ABS(), *[19,](#page-18-0) [20](#page-19-0)* AS\_DATE *(*excel\_date\_functions*)*, [5](#page-4-0) AS\_DATE(), *[9](#page-8-0)* AS\_DATETIME *(*excel\_date\_functions*)*, [5](#page-4-0) AS\_DATETIME(), *[9](#page-8-0)* av\_api\_key, [2](#page-1-0) av\_api\_key(), *[40,](#page-39-0) [41](#page-40-0)* AVERAGE *(*excel\_stat\_summary\_functions*)*, [21](#page-20-0) AVERAGE(), *[21,](#page-20-0) [22](#page-21-0)* AVERAGE\_IFS *(*excel\_if\_functions*)*, [13](#page-12-0) AVERAGE\_IFS(), *[14](#page-13-0)* CEILING\_DATE *(*excel\_date\_functions*)*, [5](#page-4-0) CEILING\_DAY *(*excel\_date\_functions*)*, [5](#page-4-0) CEILING\_MONTH *(*excel\_date\_functions*)*, [5](#page-4-0) CEILING\_QUARTER *(*excel\_date\_functions*)*, [5](#page-4-0) CEILING\_WEEK *(*excel\_date\_functions*)*, [5](#page-4-0) CEILING\_YEAR *(*excel\_date\_functions*)*, [5](#page-4-0) CHANGE *(*excel\_stat\_mutation\_functions*)*, [19](#page-18-0) CHANGE(), *[20](#page-19-0)* CHANGE\_FIRSTLAST *(*excel\_stat\_summary\_functions*)*, [21](#page-20-0) CHANGE\_FIRSTLAST(), *[22](#page-21-0)* coord\_x\_date, [3](#page-2-0) coord\_x\_date(), *[24](#page-23-0)*, *[27,](#page-26-0) [28](#page-27-0)*, *[30](#page-29-0)*, *[33](#page-32-0)* coord\_x\_datetime *(*coord\_x\_date*)*, [3](#page-2-0) COR *(*excel\_stat\_summary\_functions*)*, [21](#page-20-0) COR(), *[22](#page-21-0)* COUNT *(*excel\_stat\_summary\_functions*)*, [21](#page-20-0) COUNT(), *[22](#page-21-0)* COUNT\_DAYS *(*excel\_date\_functions*)*, [5](#page-4-0) COUNT\_DAYS(), *[10](#page-9-0)*

COUNT\_IFS *(*excel\_if\_functions*)*, [13](#page-12-0) COUNT\_IFS(), *[14](#page-13-0)* COUNT\_UNIQUE *(*excel\_stat\_summary\_functions*)*, [21](#page-20-0) COUNT\_UNIQUE(), *[22](#page-21-0)* COV *(*excel\_stat\_summary\_functions*)*, [21](#page-20-0) COV(), *[22](#page-21-0)* CREATE\_IFS *(*excel\_if\_functions*)*, [13](#page-12-0) CREATE\_IFS(), *[14](#page-13-0)* CUMULATIVE\_MAX *(*excel\_stat\_mutation\_functions*)*, [19](#page-18-0) CUMULATIVE\_MEAN *(*excel\_stat\_mutation\_functions*)*, [19](#page-18-0) CUMULATIVE\_MEDIAN *(*excel\_stat\_mutation\_functions*)*, [19](#page-18-0) CUMULATIVE\_MIN *(*excel\_stat\_mutation\_functions*)*, [19](#page-18-0) CUMULATIVE\_PRODUCT *(*excel\_stat\_mutation\_functions*)*, [19](#page-18-0) CUMULATIVE\_PRODUCT(), *[20](#page-19-0)* CUMULATIVE\_SUM *(*excel\_stat\_mutation\_functions*)*, [19](#page-18-0) CUMULATIVE\_SUM(), *[20](#page-19-0)* DATE *(*excel\_date\_functions*)*, [5](#page-4-0) DATE(), *[8](#page-7-0)* DATE\_SEQUENCE *(*excel\_date\_functions*)*, [5](#page-4-0) DATE\_SEQUENCE(), *[10](#page-9-0)* DATE\_TO\_DECIMAL *(*excel\_date\_functions*)*, [5](#page-4-0) DATE\_TO\_NUMERIC *(*excel\_date\_functions*)*, [5](#page-4-0) DATEVALUE *(*excel\_date\_functions*)*, [5](#page-4-0)

DAY *(*excel\_date\_functions*)*, [5](#page-4-0) DAY(), *[9](#page-8-0)* deprecated, [4](#page-3-0) discrete\_scale(), *[36](#page-35-0)* DMY *(*excel\_date\_functions*)*, [5](#page-4-0) DMY(), *[9](#page-8-0)* DMY\_H *(*excel\_date\_functions*)*, [5](#page-4-0) DMY\_HM *(*excel\_date\_functions*)*, [5](#page-4-0) DMY\_HMS *(*excel\_date\_functions*)*, [5](#page-4-0) DOM *(*excel\_date\_functions*)*, [5](#page-4-0) DOW *(*excel\_date\_functions*)*, [5](#page-4-0)

EDATE *(*excel\_date\_functions*)*, [5](#page-4-0) EDATE(), *[9](#page-8-0)* EOMONTH *(*excel\_date\_functions*)*, [5](#page-4-0) EOMONTH(), *[5](#page-4-0)*, *[9,](#page-8-0) [10](#page-9-0)* excel\_date\_functions, [5](#page-4-0) excel\_financial\_math\_functions, [11](#page-10-0) excel\_if\_functions, [13](#page-12-0) excel\_pivot\_table, [16](#page-15-0) excel\_ref\_functions, [17](#page-16-0) excel\_stat\_mutation\_functions, [19](#page-18-0) excel\_stat\_summary\_functions, [21](#page-20-0) EXP *(*excel\_stat\_mutation\_functions*)*, [19](#page-18-0) EXP(), *[20](#page-19-0)*

FANG, [23](#page-22-0) FIRST *(*excel\_stat\_summary\_functions*)*, [21](#page-20-0) FIRST(), *[22](#page-21-0)* FLOOR\_DATE *(*excel\_date\_functions*)*, [5](#page-4-0) FLOOR\_DATE(), *[10](#page-9-0)* FLOOR\_DAY *(*excel\_date\_functions*)*, [5](#page-4-0) FLOOR\_DAY(), *[10](#page-9-0)* FLOOR\_MONTH *(*excel\_date\_functions*)*, [5](#page-4-0) FLOOR\_MONTH(), *[10](#page-9-0)* FLOOR\_QUARTER *(*excel\_date\_functions*)*, [5](#page-4-0) FLOOR\_QUARTER(), *[10](#page-9-0)* FLOOR\_WEEK *(*excel\_date\_functions*)*, [5](#page-4-0) FLOOR\_WEEK(), *[10](#page-9-0)* FLOOR\_YEAR *(*excel\_date\_functions*)*, [5](#page-4-0) FLOOR\_YEAR(), *[10](#page-9-0)* FV *(*excel\_financial\_math\_functions*)*, [11](#page-10-0) FV(), *[11](#page-10-0)*

```
geom_barchart (geom_chart), 28
geom_bbands, 24
geom_bbands(), 30
geom_bbands_ (geom_bbands), 24
geom_candlestick (geom_chart), 28
```
geom\_chart, [28](#page-27-0) geom\_ma, [30](#page-29-0) geom\_ma(), *[3](#page-2-0)*, *[30](#page-29-0)* geom\_ma\_ *(*geom\_ma*)*, [30](#page-29-0) ggplot2::aes(), *[25](#page-24-0)*, *[28](#page-27-0)*, *[31](#page-30-0)* ggplot2::aes\_(), *[25](#page-24-0)*, *[28](#page-27-0)*, *[31](#page-30-0)* ggplot2::borders(), *[26](#page-25-0)*, *[29](#page-28-0)*, *[32](#page-31-0)* ggplot2::coord\_cartesian(), *[4](#page-3-0)* ggplot2::fortify(), *[25](#page-24-0)*, *[29](#page-28-0)*, *[32](#page-31-0)* ggplot2::ggplot(), *[25](#page-24-0)*, *[29](#page-28-0)*, *[31](#page-30-0)* ggplot2::layer(), *[26](#page-25-0)*, *[29](#page-28-0)*, *[32](#page-31-0)* HOLIDAY\_SEQUENCE, *[10](#page-9-0)* HOLIDAY\_SEQUENCE *(*excel\_date\_functions*)*, [5](#page-4-0) HOLIDAY\_TABLE *(*excel\_date\_functions*)*, [5](#page-4-0) HOLIDAY\_TABLE(), *[9](#page-8-0)* HOUR *(*excel\_date\_functions*)*, [5](#page-4-0) HOUR(), *[9](#page-8-0)* IRR *(*excel\_financial\_math\_functions*)*, [11](#page-10-0) LAG *(*excel\_stat\_mutation\_functions*)*, [19](#page-18-0) LAG(), *[20](#page-19-0)* LAST *(*excel\_stat\_summary\_functions*)*, [21](#page-20-0) LAST(), *[22](#page-21-0)* LEAD *(*excel\_stat\_mutation\_functions*)*, [19](#page-18-0) LEAD(), *[20](#page-19-0)* LOG *(*excel\_stat\_mutation\_functions*)*, [19](#page-18-0) LOG(), *[20](#page-19-0)* MAX *(*excel\_stat\_summary\_functions*)*, [21](#page-20-0) MAX(), *[22](#page-21-0)* MAX\_IFS *(*excel\_if\_functions*)*, [13](#page-12-0) MAX\_IFS(), *[14](#page-13-0)* MDAY *(*excel\_date\_functions*)*, [5](#page-4-0) MDY *(*excel\_date\_functions*)*, [5](#page-4-0) MDY(), *[9](#page-8-0)* MDY\_H *(*excel\_date\_functions*)*, [5](#page-4-0) MDY\_HM *(*excel\_date\_functions*)*, [5](#page-4-0) MDY\_HMS *(*excel\_date\_functions*)*, [5](#page-4-0) MEDIAN *(*excel\_stat\_summary\_functions*)*, [21](#page-20-0) MEDIAN(), *[22](#page-21-0)* MEDIAN\_IFS *(*excel\_if\_functions*)*, [13](#page-12-0) MEDIAN\_IFS(), *[14](#page-13-0)* MIN *(*excel\_stat\_summary\_functions*)*, [21](#page-20-0) MIN(), *[22](#page-21-0)* MIN\_IFS *(*excel\_if\_functions*)*, [13](#page-12-0)

#### INDEX 55

MIN\_IFS(), *[14](#page-13-0)* MINUTE *(*excel\_date\_functions*)*, [5](#page-4-0) MINUTE(), *[9](#page-8-0)* MONTH *(*excel\_date\_functions*)*, [5](#page-4-0) MONTH(), *[9](#page-8-0)* MONTHDAY *(*excel\_date\_functions*)*, [5](#page-4-0) NET\_WORKDAYS *(*excel\_date\_functions*)*, [5](#page-4-0) NET\_WORKDAYS(), *[5](#page-4-0)*, *[10](#page-9-0)* NOW *(*excel\_date\_functions*)*, [5](#page-4-0) NOW(), *[9](#page-8-0)* NPV *(*excel\_financial\_math\_functions*)*, [11](#page-10-0) NPV(), *[11](#page-10-0)* NTH *(*excel\_stat\_summary\_functions*)*, [21](#page-20-0) NTH(), *[22](#page-21-0)* palette\_dark *(*palette\_tq*)*, [33](#page-32-0) palette\_green *(*palette\_tq*)*, [33](#page-32-0) palette\_light *(*palette\_tq*)*, [33](#page-32-0) palette\_tq, [33](#page-32-0) PCT\_CHANGE *(*excel\_stat\_mutation\_functions*)*, [19](#page-18-0) PCT\_CHANGE(), *[20](#page-19-0)* PCT\_CHANGE\_FIRSTLAST *(*excel\_stat\_summary\_functions*)*, [21](#page-20-0) PCT\_CHANGE\_FIRSTLAST(), *[22](#page-21-0)* PerformanceAnalytics::Return.portfolio(), *[50](#page-49-0)* pivot\_table *(*excel\_pivot\_table*)*, [16](#page-15-0) pivot\_table(), *[10](#page-9-0)* PMT *(*excel\_financial\_math\_functions*)*, [11](#page-10-0) PMT(), *[13](#page-12-0)* PV *(*excel\_financial\_math\_functions*)*, [11](#page-10-0) PV(), *[11](#page-10-0)* QDAY *(*excel\_date\_functions*)*, [5](#page-4-0) quandl\_api\_key, [34](#page-33-0) quandl\_api\_key(), *[40,](#page-39-0) [41](#page-40-0)* quandl\_search, [35](#page-34-0) QUARTER *(*excel\_date\_functions*)*, [5](#page-4-0) QUARTER(), *[9](#page-8-0)* QUARTERDAY *(*excel\_date\_functions*)*, [5](#page-4-0) RATE *(*excel\_financial\_math\_functions*)*, [11](#page-10-0) Rblpapi::blpConnect(), *[40](#page-39-0)* RETURN *(*excel\_stat\_mutation\_functions*)*, [19](#page-18-0)

ROUND\_DATE *(*excel\_date\_functions*)*, [5](#page-4-0) ROUND\_DAY *(*excel\_date\_functions*)*, [5](#page-4-0) ROUND\_MONTH *(*excel\_date\_functions*)*, [5](#page-4-0) ROUND\_QUARTER *(*excel\_date\_functions*)*, [5](#page-4-0) ROUND\_WEEK *(*excel\_date\_functions*)*, [5](#page-4-0) ROUND\_YEAR *(*excel\_date\_functions*)*, [5](#page-4-0) scale\_color\_tq *(*scale\_manual*)*, [36](#page-35-0) scale\_colour\_tq *(*scale\_manual*)*, [36](#page-35-0) scale\_fill\_tq *(*scale\_manual*)*, [36](#page-35-0) scale\_manual, [36](#page-35-0) scale\_manual(), *[37](#page-36-0)* SECOND *(*excel\_date\_functions*)*, [5](#page-4-0) SECOND(), *[9](#page-8-0)* SQRT *(*excel\_stat\_mutation\_functions*)*, [19](#page-18-0) SQRT(), *[19,](#page-18-0) [20](#page-19-0)* STDEV *(*excel\_stat\_summary\_functions*)*, [21](#page-20-0) STDEV(), *[22](#page-21-0)* SUM *(*excel\_stat\_summary\_functions*)*, [21](#page-20-0) SUM(), *[21,](#page-20-0) [22](#page-21-0)* SUM\_IFS *(*excel\_if\_functions*)*, [13](#page-12-0) SUM\_IFS(), *[14](#page-13-0)* theme\_tq, [37](#page-36-0) theme\_tq(), *[36](#page-35-0)* theme\_tq\_dark *(*theme\_tq*)*, [37](#page-36-0) theme\_tq\_green *(*theme\_tq*)*, [37](#page-36-0) tidyquant, [38](#page-37-0) tiingo\_api\_key, [38](#page-37-0) tiingo\_api\_key(), *[40,](#page-39-0) [41](#page-40-0)* timetk::summarise\_by\_time(), *[5](#page-4-0)* timetk::tk\_tbl(), *[5](#page-4-0)* timetk::tk\_xts(), *[5](#page-4-0)* TODAY *(*excel\_date\_functions*)*, [5](#page-4-0) TODAY(), *[9](#page-8-0)* tq\_exchange *(*tq\_index*)*, [42](#page-41-0) tq\_exchange(), *[41](#page-40-0)* tq\_exchange\_options *(*tq\_index*)*, [42](#page-41-0) tq\_get, [39](#page-38-0) tq\_get(), *[3](#page-2-0)*, *[5](#page-4-0)*, *[34,](#page-33-0) [35](#page-34-0)*, *[38,](#page-37-0) [39](#page-38-0)*, *[43](#page-42-0)*, *[45,](#page-44-0) [46](#page-45-0)* tq\_get\_options *(*tq\_get*)*, [39](#page-38-0) tq\_index, [42](#page-41-0) tq\_index(), *[41](#page-40-0)* tq\_index\_options *(*tq\_index*)*, [42](#page-41-0) tq\_mutate, [44](#page-43-0) tq\_mutate(), *[38](#page-37-0)* tq\_mutate\_ *(*tq\_mutate*)*, [44](#page-43-0) tq\_mutate\_fun\_options *(*tq\_mutate*)*, [44](#page-43-0) tq\_mutate\_xy *(*tq\_mutate*)*, [44](#page-43-0)

56 INDEX

```
tq_mutate_xy_
(tq_mutate
)
, 44
tq_performance
, 47
tq_performance()
, 38
tq_performance_
(tq_performance
)
, 47
tq_performance_fun_options (tq_performance), 47
tq_portfolio
, 49
tq_portfolio()
, 38
, 48
tq_portfolio_
(tq_portfolio
)
, 49
tq_repeat_df
(tq_portfolio
)
, 49
tq_transform
(deprecated
)
,
4
tq_transform_xy
(deprecated
)
,
4
tq_transmute
(tq_mutate
)
, 44
tq_transmute()
,
5
, 38
, 48
, 50
tq_transmute_
(tq_mutate
)
, 44
tq_transmute_fun_options
(tq_mutate
)
, 44
tq_transmute_xy
(tq_mutate
)
, 44
tq_transmute_xy()
,
5
tq_transmute_xy_
(tq_mutate
)
, 44
VAR
(excel_stat_summary_functions
)
, 21
VAR()
, 22
VLOOKUP
(excel_ref_functions
)
, 17
VLOOKUP()
, 18
WDAY
(excel_date_functions
)
,
5
WEEK
(excel_date_functions
)
,
5
WEEK()
,
9
WEEKDAY
(excel_date_functions
)
,
5
WEEKDAY()
,
9
WEEKNUM
(excel_date_functions
)
,
5
WEEKNUM_ISO
(excel_date_functions
)
,
5
WORKDAY_SEQUENCE (excel_date_functions
)
,
5
WORKDAY_SEQUENCE()
, 10
YEAR
(excel_date_functions
)
,
5
YEAR()
,
9
YEAR_ISO
(excel_date_functions
)
,
5
YEARFRAC
(excel_date_functions
)
,
5
YEARFRAC()
, 10
YMD
(excel_date_functions
)
,
5
YMD()
,
9
YMD_H
(excel_date_functions
)
,
5
YMD_HM
(excel_date_functions
)
,
5
YMD_HM()
,
9
YMD_HMS
(excel_date_functions
)
,
5
YMD_HMS()
,
9
```